Letcher et al.

# RESEARCH

# Enabling multiscale variation analysis with genome graphs

Brice Letcher[\\*](#page-0-0) , Martin Hunt and Zamin Iqbal[\\*](#page-0-0)

<span id="page-0-0"></span>\*Correspondence: [bletcher@ebi.ac.uk;](mailto:bletcher@ebi.ac.uk) [zi@ebi.ac.uk](mailto:zi@ebi.ac.uk) EMBL-EBI, Hinxton, UK Full list of author information is available at the end of the article

## Abstract

Background: Standard approaches to characterising genetic variation revolve around mapping reads to a reference genome and describing variants in terms of differences from the reference; this is based on the assumption that these differences will be small and provides a simple coordinate system. However this fails, and the coordinates break down, when there are diverged haplotypes at a locus (e.g. one haplotype contains a multi-kilobase deletion, a second contains a few SNPs, and a third is highly diverged with hundreds of SNPs). To handle these, we need to model genetic variation that occurs at different length-scales (SNPs to large structural variants) and that occurs on alternate backgrounds. We refer to these together as multiscale variation.

Results: We model the genome as a directed acyclic graph consisting of successive hierarchical subgraphs ("sites") that naturally incorporate multiscale variation, and introduce an algorithm for genotyping, implemented in the software gramtools. This enables variant calling on different sequence backgrounds. In addition to producing regular VCF files, we introduce a JSON file format based on VCF, which records variant site relationships and alternate sequence backgrounds.

We show two applications. First, we benchmark gramtools against existing state-of-the-art methods in joint-genotyping 17 M. tuberculosis samples at long deletions and the overlapping small variants that segregate in a cohort of 1,017 genomes. Second, in 706 African and SE Asian P. falciparum genomes, we analyse a dimorphic surface antigen gene which possesses variation on two diverged backgrounds which appeared to not recombine. This generates the first map of variation on both backgrounds, revealing patterns of recombination that were previously unknown.

Conclusions: We need new approaches to be able to jointly analyse SNP and structural variation in cohorts, and even more to handle variants on different genetic backgrounds. We have demonstrated that by modelling with a directed, acyclic and locally hierarchical genome graph, we can apply new algorithms to accurately genotype dense variation at multiple scales. We also propose a generalisation of VCF for accessing multiscale variation in genome graphs, which we hope will be of wide utility.

Keywords: genome graph; pangenome; variant calling; Plasmodium falciparum; Mycobacterium tuberculosis; VCF

# **Background**

Variant calling, the detection of genetic variants from sequence data, is a fundamental process on which many other analyses rely. There are two standard approaches, each with their own limitations. For Illumina data, mapping to a refer-

Letcher *et al.* Page 2 of [27](#page-26-0)

ence genome causes reference biases that affect discovery and genotyping: mapped reads favour the reference allele and reads in divergent regions fail to map [\[1–](#page-24-0)[4\]](#page-24-1). For PacBio/Oxford Nanopore Technology (ONT) data, genomes can be fully assembled, and therefore the discovery and genotyping problems are in principle partially solved, by aligning each assembly against a reference. (There are caveats about how to get high per-base quality, either by hybrid ONT/Illumina or PacBio Hifi reads, but we leave this aside). However, the problem of how to coherently represent all of the variants in a cohort, comparing all against all, remains challenging both algorithmically and in terms of outputting results.

There are data structures that in principle can genotype alternate alleles which include both long structural variants and SNPs - some implementations include Cortex, GraphTyper, vg, BayesTyper  $[4-7]$  $[4-7]$ . All of these are based on graph representations of one form or another ranging from genotyping a whole-genome de Bruijn graph (Cortex), mapping all reads to a whole-genome Directed Acyclic Graph (DAG) of informative k-mers (BayesTyper), mapping all reads to a wholegenome graph of minimizing k-mers and matched haplotype index  $(vg/Giraffe [8])$  $(vg/Giraffe [8])$  $(vg/Giraffe [8])$ or remapping premapped reads either to local DAGs of SNPs and indels off the reference (GraphTyper), or to graphs built from structural variant breakpoints (GraphTyper2  $[9]$ ). These all reduce the impact of reference bias, and allow cohort genotyping at consistent sites, but all of them struggle with the issue of representation. We highlight two important types of situations which pose representation challenges - any good solution will need to address these, and conversely, solving these alone would address most of the needs of most users.

First, a long deletion that "covers" 10 SNPs will in principle have 2<sup>10</sup> alternate alleles. This would be painful to output in the widely-used Variant Call Format [\[10\]](#page-25-0) (VCF), but more fundamentally, it would force the genotyper to make statements about long alternate alleles that only differ by SNPs. If two long alleles, one true and one not, differed by just one SNP, then under most models they would have very similar likelihoods, and it would be impossible to tell clearly which was the correct allele. In other words, there would be no fine-scale data about variants, making SNP filtering impossible (Supplementary Fig. 1).

Indeed, there is no tool (to our knowledge) that self-advertises as supporting joint structural variant and SNP genotyping. Benchmarking in this paper shows GraphTyper2 and vg both work in this scenario if given VCF input. The second key challenge occurs when variants occur on different genetic backgrounds such as diverged MHC haplotypes [\[3\]](#page-24-5) or large insertions - for this there is no current solution.

We highlighted above two key situations to address: SNPs as alternatives to long deletions, and SNPs on top of long alternate haplotypes. In both of these cases variants are bound by relationships. In the first, they are mutually exclusive and in the second, they occur on top of alternative sequence backgrounds, thus combining exclusion and a hierarchy. We call such variation nested, and identify these relations as sufficient to capture a valuable proportion of natural genetic variation. We therefore model the genome as a directed acyclic graph that is a succession of locally hierarchical subgraphs. This is a rich enough model to incorporate our key use-cases, without incurring the price of excessive generality; we discuss the

Letcher *et al.* Page 3 of [27](#page-26-0)

benefits and limitations in the [Discussion.](#page-12-0) Based on this, we can use gramtools to identify these nested site relationships, leverage them during genotyping and output variants, genotypes and likelihoods in a file format extending VCF. This is, to our knowledge, the first framework for jointly analysing genetic variation at different scales (SNPs and structural variants) and on different sequence backgrounds.

We start by detailing the genome graph workflow implemented in gramtools and an algorithm for genotyping nested variation. We build graphs of variation from 2,498 samples at four Plasmodium falciparum surface antigen genes which harbour high levels of diversity, including two that each have two diverged allelic forms (DBLMSP and DBLMSP2). We use simulated haplotypes from graphs to evaluate the impact of nesting on genotype confidences, and then benchmark with empirical data from 14 P. falciparum samples which have high quality PacBio assemblies for ground truth. We then address the two canonical use-cases we highlighted above. We show that gramtools outperforms vg and GraphTyper2 when genotyping long deletions and all the overlapping small variants from a cohort of 1,017 Mycobacterium tuberculosis genomes. Finally, we apply gramtools to the use-case for which no current solution exists. We genotype 706 African and SE Asian P. falciparum genomes at the gene DBLMSP2, which possesses variation on two diverged backgrounds which had previously appeared to either never, or very rarely, recombine. This generates the first map of genetic variation on both diverged backgrounds, revealing patterns of recombination that were previously unknown.

## Results

gramtools implements a workflow for building, genotyping and augmenting genome graphs (Fig. [1\)](#page-3-0). Genotyping serves two main use cases in this workflow. First, it is used for inferring a sample's closest path in the graph, which we can use as a "personalised" reference genome, since it should be a closer approximation than any individual genome would be. We are thereby able to discover new variants by using standard reference-based variant callers with this personalised reference, an approach previously described in [\[3,](#page-24-5) [11,](#page-25-1) [12\]](#page-25-2). Second, gramtools is used for genotyping cohorts of samples on a graph containing all such discovered variants. Neither case requires finding variants absent from the graph because novel variants are found by standard tools applied to the personalised reference. Thus while other tools such as  $\mathbf{v}$   $g$  [\[4\]](#page-24-1) perform full alignment of reads to the graph, gramtools achieves the same aims while only needing to do exact matching. Our approach is currently limited to high-accuracy short reads (e.g. Illumina); support for long erroneous reads requires matching read substrings.

#### Graph constraints and genotyping with the vBWT

In gramtools, sequence search in genome graphs is supported using the compressed suffix array [\[13\]](#page-25-3) of a linearised representation of the graph, which we call variationaware Burrows-Wheeler Transform (vBWT). The vBWT was developed in [\[11\]](#page-25-1); details of how it converts BWT string matching to graph mapping are provided in the [Methods.](#page-17-0) A key requirement of the vBWT is that the graph be decomposable into a succession of subgraphs (sites) each of which is strictly nested (see Fig. [2](#page-3-1) and [Methods](#page-16-0) for formal definitions) interspersed by linear non-variable regions.

Letcher *et al.* Page 4 of [27](#page-26-0)

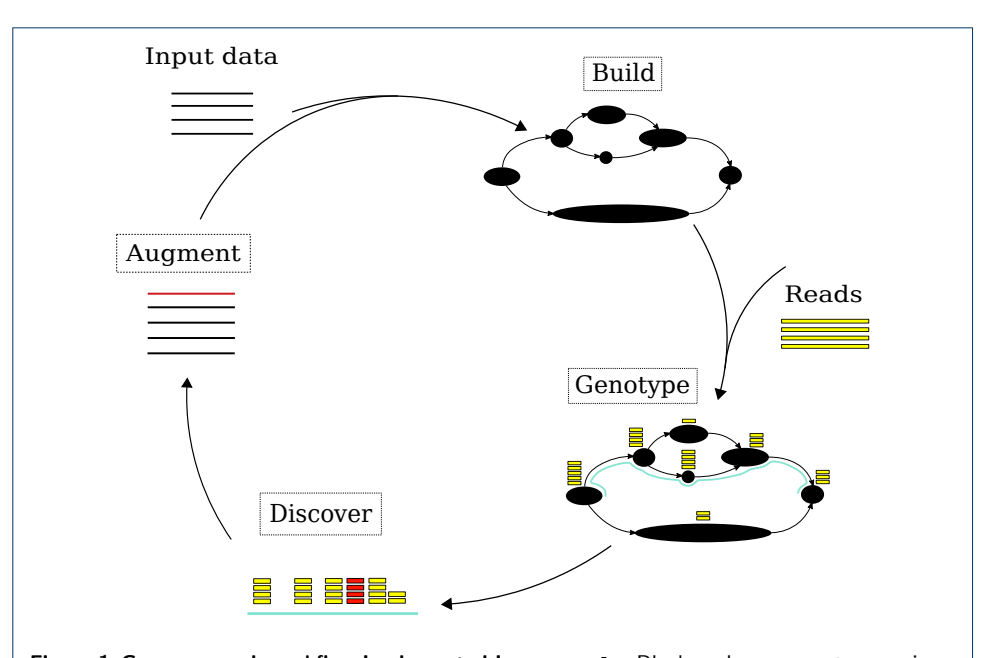

<span id="page-3-0"></span>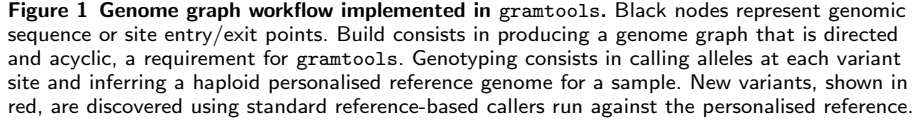

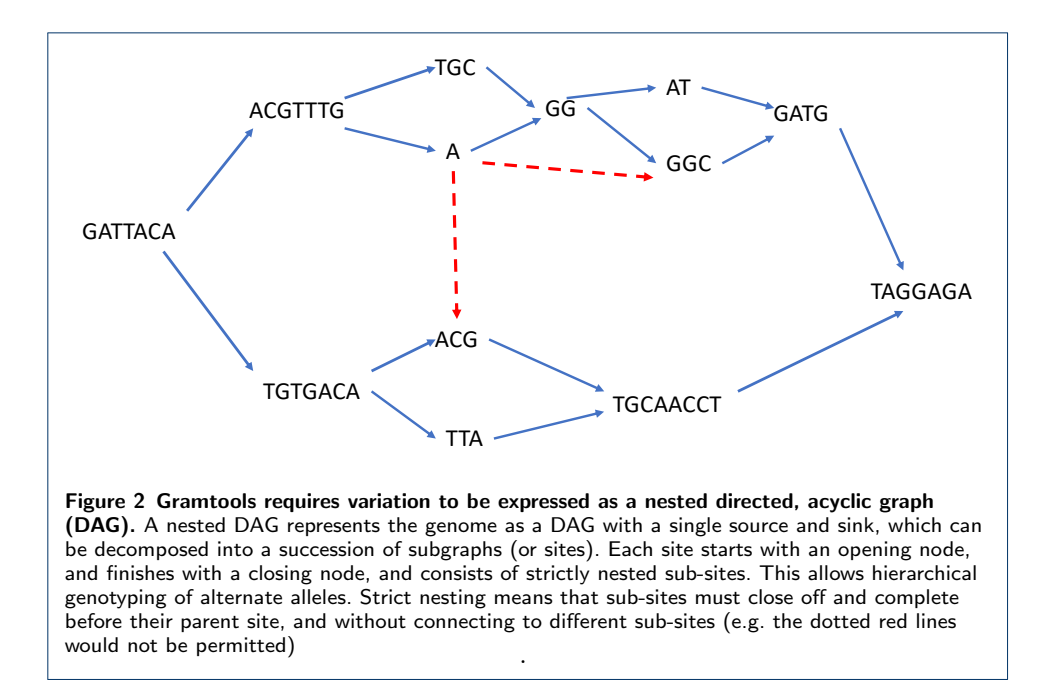

<span id="page-3-1"></span>This results in a graph where genotyping a site with alternate alleles is welldefined, preserving a notion with biological value, but also places some restrictions on the structure of the genome graph. We give an example in Supplementary Fig. 2 showing a pair of allowed/disallowed graphs that generate equivalent sequence.

These graphs can be built from multiple sequence alignments (MSAs) or a reference genome plus VCF file; we used MSAs in this paper. The construction process,

Letcher *et al.* Page 5 of [27](#page-26-0)

first introduced in [\[14\]](#page-25-4), is explained further in the [Methods](#page-20-0) and we consider the implications of this model in the [Discussion.](#page-12-0) The original vBWT did not support nesting at all, and in this paper we introduce our nesting implementation; in addition we have optimised the codebase to improve mapping, coverage recording, and genotyping.

#### Genotyping nested genome graphs

gramtools genotypes a nested DAG in which variant sites have been defined (see [Methods\)](#page-16-0). gramtools genotypes individual sites by choosing the maximumlikelihood allele under a coverage model that draws on ideas from kallisto [\[15\]](#page-25-5), including both per-base coverage information, and equivalence class counts for reads that could equally support different alleles (see [Methods\)](#page-17-1). Genotype likelihoods are calculated for each allele at a site, and the ratio of likelihoods between the maximum likelihood allele and the next best is termed the genotype confidence. With nested variation, we apply this model recursively from child sites to their parents, with candidate alleles in parent sites generated based on the genotype calls of child sites (see [Methods\)](#page-19-0).

An example of the nested genotyping procedure is shown in Fig. [3.](#page-5-0) To maintain coherence, if child sites on two different branches of a parent site are genotyped, whole branches can get invalidated. For example at a ploidy of one if an outgoing branch from a parent site is called, all children sites on the other branches get null calls. We refer to each outgoing branch from a parent site as a haplogroup, for a group of related haplotypes.

#### jVCF output format

Nested graphs create two problems for outputting genotyped sites. First, the genomic positions of output records can overlap, implying they should be considered jointly. Second, sites can occur on sequence backgrounds (haplogroups) that do not include the reference genome sequence. In VCF, overlapping records require careful genotyping, and alternate references are not supported.

Storing the parent/child relationships between sites in nested graphs provides a clear solution. For the first problem, it makes incompatibilities between sites explicit, allowing genotyping to enforce consistency (Fig. [3\)](#page-5-0). For the second problem, it enables defining haplogroups and which ones variants fall on. This in turn allows defining alternate reference sequences, coordinates and names.

gramtools outputs a variant call file in JavaScript Object Notation (JSON), a widely used format for storing data as key-value pairs. The file stores variant records mirroring VCF and additionally stores parent/child site relationships - we thus call it jVCF. By storing site relationships, jVCF provides a language to refer to variant sites in terms of other sites and of haplogroup background, allowing the definition of alternate references and queries such as extracting all variant records under a given haplogroup. A format specification and toy example are provided in the Supplementary text. In addition to a jVCF file, gramtools outputs a regular VCF file containing only non-nested sites, yielding a VCF file with no overlapping records and referring only to the linear reference genome.

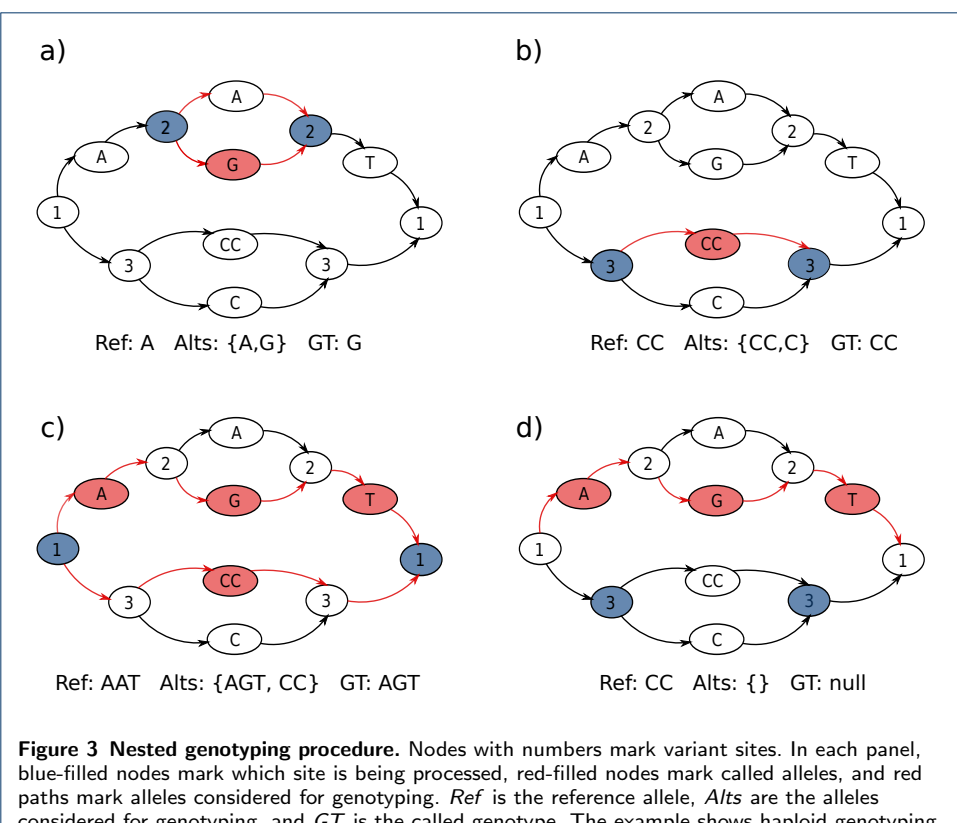

<span id="page-5-0"></span>considered for genotyping, and  $GT$  is the called genotype. The example shows haploid genotyping. a) Genotyping of child site 2. b) Genotyping of child site 3. c) Genotyping of parent site 1, with Alts generated from the called alleles in child sites 2 and 3.  $d$ ) The model genotypes the path going through site 2, causing site 3 to be invalidated (null called).

Validation of nested genotyping with simulated data

Our first simulation was designed to evaluate both genotyping performance, and whether nested genome graphs resulted in improved calibration of genotype confidences. We based the simulation on a real example where there are two alternate haplotypes each bearing variants, building graphs of P. falciparum variation for two genes, DBLMSP and DBLMSP2. These genes exhibit a dimorphism at the Duffy Binding-Like (DBL) domain, each having a region >500bp in length with two allelic forms that are highly diverged  $[16, 17]$  $[16, 17]$  $[16, 17]$  (around 65% sequence similarity  $[18]$ ). We built two versions of the graph, one without any nesting, and one allowing nesting up to five levels deep (see [Methods\)](#page-20-0). The graphs were built from high confidence variant calls in 2,498 samples from the Pf3k project [\[19\]](#page-25-9) (see [Methods](#page-20-1) for details). The graph without nesting contained 451/413 variant sites for DBLMSP/DBLMSP2 respectively, and the graph with nesting contained 558/500 variant sites respectively, as nesting allowed SNPs/indels on alternate haplotypes to become sites in their own right. We randomly sampled 10 paths from the non-nested graph (which therefore exist in the nested one), recorded the implied truth variant calls, simulated reads from the paths, and passed them to gramtools for genotyping (see [Methods](#page-21-0) for details). Out of 17,280 evaluated calls in the non-nested graph, gramtools recovered 99.9% (recall) and of all calls made, 99.8% were correct (precision). In the nested graph, out of 21,160 evaluated calls, recall and precision were both 99.9%.

Letcher *et al.* Page 7 of [27](#page-26-0)

While gramtools genotypes both types of graphs to high accuracy, nested graphs provide better call resolution. This is shown in Fig. [4](#page-6-0) for DBLMSP2 where the nested graph reflects the allelic dimorphism: SNPs/small variants fall on top of each allelic form. We also confirm that the genotype confidence of correct calls is also increased, since nesting allows likelihood calculations based on coverage precisely at SNPs on alternate haplotypes, rather than an average across the whole haplotype (coverage shown in Figure. [4,](#page-6-0) and effect on confidences shown in Supplementary Fig.4).

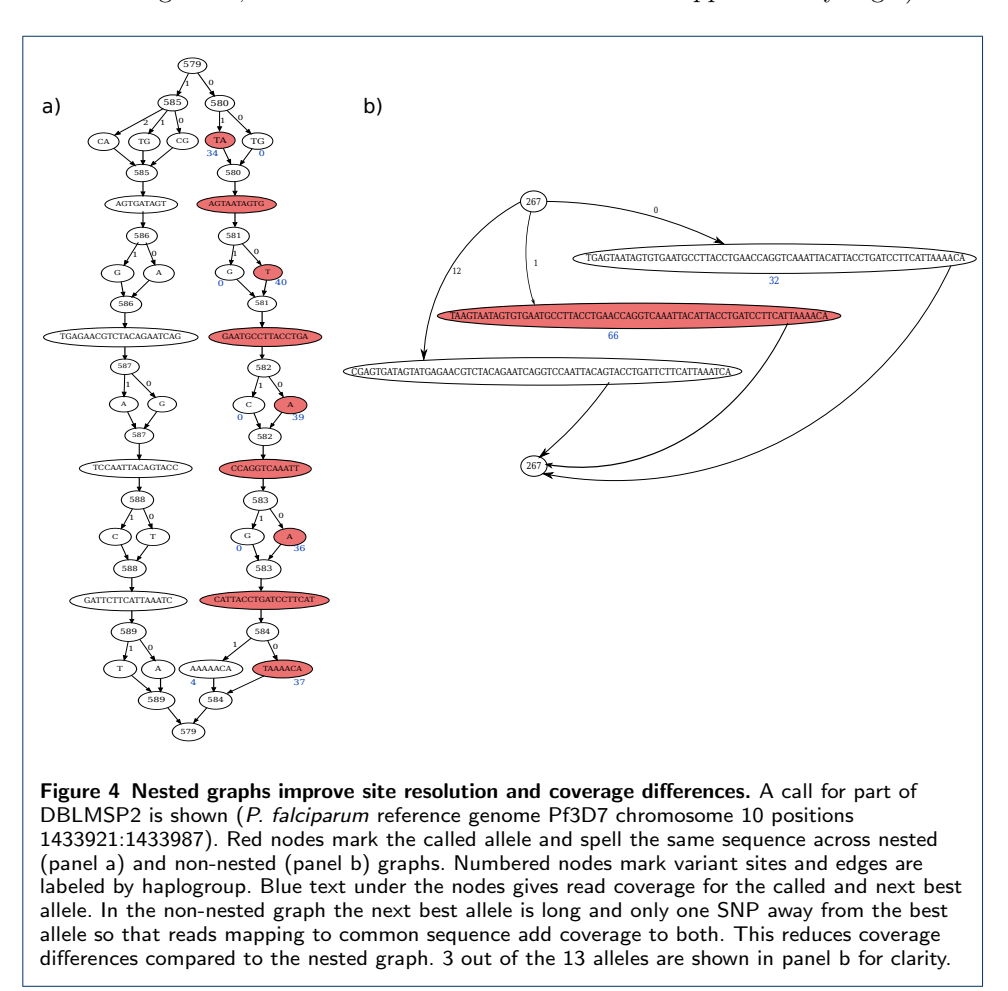

<span id="page-6-0"></span>Empirical evaluation against single-reference tools at surface antigens

We set out to evaluate the gramtools workflow in comparison with standard singlereference callers SAMtools [\[20\]](#page-25-10) (the classical "pileup" variant caller) and Cortex [\[5\]](#page-24-6) (which discovers bubbles in a de Bruijn graph, and then maps flanking sequence to the reference to get coordinates). We include Cortex because it has previously been shown to produce high quality calls even in the indel-rich P. falciparum genome, and can successfully identify alternate alleles at the genes we analyse here [\[21\]](#page-25-11), but has no capacity to consider nested variation. We built a whole-genome graph containing variation from 2,498 P. falciparum samples (as in the simulation experiment) in four surface antigen genes: DBLMSP, DBLMSP2, EBA175 and AMA1 (see [Methods\)](#page-20-1). The additional genes, EBA175 and AMA1, are both vaccine targets, where there is

Letcher *et al.* Page 8 of [27](#page-26-0)

great value in being able to correctly identify known and novel variation [\[22,](#page-25-12) [23\]](#page-25-13). We used 14 P. falciparum validation samples with both Illumina data and high quality PacBio long-read assemblies [\[24\]](#page-25-14), and which had been excluded from graph building, to assess gramtools genotyping. SAMtools and Cortex were each run twice, once with each of two reference genomes. The first was the standard P. falciparum 3D7 reference genome [\[25\]](#page-25-15). The second was the closest haploid path in the graph to the sample, i.e. the personalised reference (PR) genome described above. The PR allows reference-based variant calling in a genome graph context [\[11,](#page-25-1) [12\]](#page-25-2) and is produced by gramtools during genotyping (see [Methods\)](#page-21-1). Performance is measured as the edit distance between the gene sequence with called variants applied and the long-read assembly, normalised by gene length.

We show in Fig. [5](#page-8-0) the scaled edit distance achieved by these tools on the 14 validation samples in DBLMSP2, as compared with just taking the 3D7 (reference) allele.

The standard inference approach is to map to the 3D7 reference and use a pileupbased approach to variant calling, such as SAMtools. Since DBLMSP2 has two deeply diverged haplotypes, any sample with the non-3D7 haplotype does badly with this approach, and we see SAMtools achieves a scaled edit distance of over 7.5% for 2/14 samples. Cortex, which uses assembly, improves on this, but still leaves 3 samples with over 2.5%. However, looking at the bottom 3 histograms, we see the results based on the gramtools-inferred PR all improve on these results. SAMtools achieves more perfect results  $(10/14)$  and Cortex has more samples within 1% scaled edit distance  $(13/14)$ . These results validate the use of a graph over a single reference for these diverse genes, and also confirm the benefit of using SAMtools and Cortex with the gramtools-inferred PR, showing that the PR provides a bridge between the standard reference and the truth.

Results for DBLMSP, AMA1 and EBA175 are broadly similar; gramtools genotyping outperforms reference-based callers using 3D7 (Supplementary Figures 5,6,7). The results are dramatic for EBA175, as the graph contains the two dominant alleles (one long, one short), so even the PR itself without SAMtools/Cortex is near perfect. AMA1 is similar (the PR has edit distance 0 for 13/14). In DBLMSP four samples remain at a distance of 4-10% to the truth assemblies. These appear to be genomes containing variation neither captured in the graph nor callable by SAMtools and Cortex, and would be natural candidates for long-read sequencing and then incorporating their alleles into the graph.

#### Comparing gramtools personalised reference with best of reference panel

The first step of the gramtools workflow involves inferring a PR, a recombinant of the panel of genomes used to construct the genome graph. We measured, on DBLMSP2 for the 14 validation samples, the benefit of using this PR compared with just choosing the closest sequence from the input panel (see [Methods](#page-21-2) for how the closest sequence is determined). We show the results in Fig. [6,](#page-9-0) plotting the difference between two edit distances - the distance of the PR from the truth, and the distance of the best panel reference and the truth (where truth refers to the sequence in the PacBio assembly of the relevant sample). The sequences with negative values indicate recombinants found by gramtools that are closer to the

Letcher *et al.* Page 9 of [27](#page-26-0)

<span id="page-8-0"></span>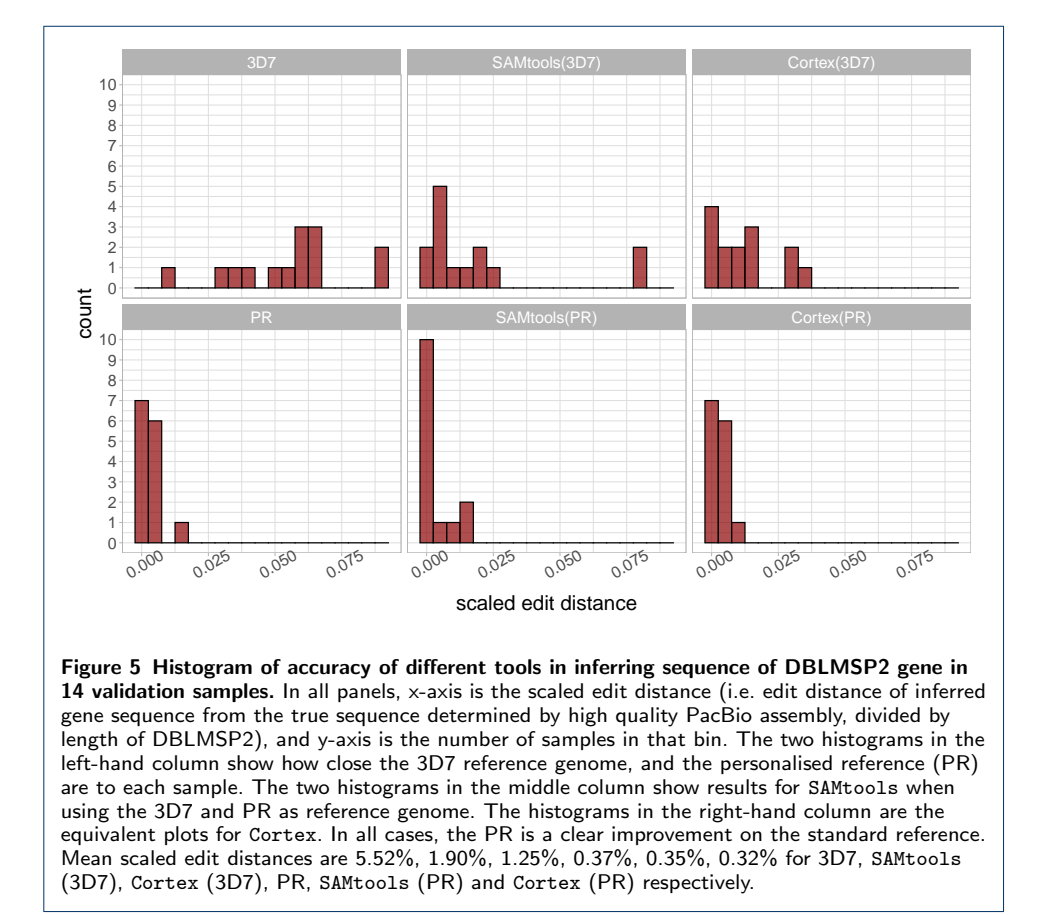

Letcher *et al.* Page 10 of [27](#page-26-0)

truth assembly than any input to the graph. Thus for 9/14 samples the PR was superior to best-input, and for  $3/14$  they were equally good. Similarly for AMA1 the PR was as good or closer to the truth  $13/14$  times, (Supplementary Fig. 8). EBA175 is dominated by single biallelic indel, both alleles of which were in the input data, so the PR was identical to the best input in 11/14 cases, and better in 2/14 (Supplementary Fig. 9). Finally, for DBLMSP, there were 2 samples for which the PR was 5-6% more distant than the best input in the graph (Supplementary Fig. 10). We found this is due to a specific unresolved region where sites had null calls due to low coverage.

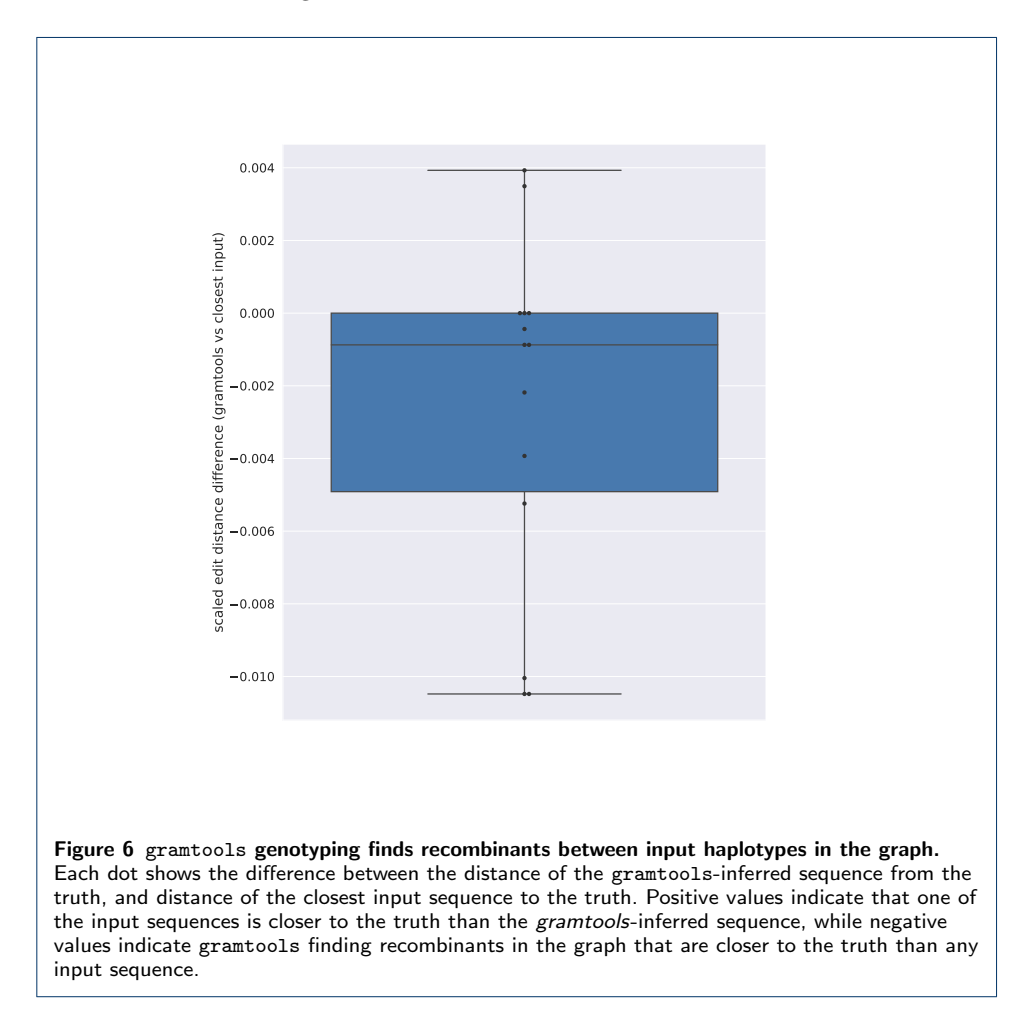

<span id="page-9-0"></span>Application: unified SNP and large deletion analysis in *M. tuberculosis* 

Nested variation occurs naturally when jointly genotyping small variants overlapping structural variants. We performed an experiment to assess how gramtools compares to two other genome graph tools, GraphTyper2  $[9]$  and vg  $[4]$ , in one such situation in *M. tuberculosis*. The experiment evaluates each tool's ability to genotype a fixed set of input SNPs and overlapping deletions.

We started from variant calls obtained by running Cortex on 1,017 publicly available Illumina samples (see [Methods\)](#page-22-0). 17 of these samples have matched Illumina [\[26\]](#page-25-16)

Letcher *et al.* Page 11 of [27](#page-26-0)

and PacBio reads [\[27\]](#page-25-17), from which we produced high quality hybrid assemblies (see [Methods\)](#page-21-3). These assemblies were used as ground truth for evaluating genotyping.

We identified 73 high quality large deletion calls in the 17 samples, confirmed using the assemblies (see [Methods\)](#page-22-0). We then extracted all variation in the 1,017 samples overlapping these deletions. Together these provide the variant sites at which we evaluate each tool.

For gramtools we built a genome graph of each deletion region from multiplesequence alignments of the Cortex variant calls applied to the M. tuberculosis H37Rv reference genome [\[28\]](#page-25-18) (see [Methods\)](#page-22-1). The graphs were then combined with the rest of the reference genome. To genotype the same variants in GraphTyper2 and vg, we merged the VCF files of all 1,017 input samples using bcftools. VCF is the required input format for genotyping in GraphTyper2 and the only input format that worked in vg after failing on multiple sequence alignments (see [Methods\)](#page-22-2).

Altogether the deletion regions cover 51,701 bp of the reference genome. The variants under them cover 4,105 reference positions in 1,109 sites in the gramtools graph and 2,386 positions in 1,434 sites in the merged VCF file.

We first looked for each of the 73 known deletions in each tool's VCF output and found GraphTyper2 called all 73, gramtools called 70 and vg called 66. We then assessed each tool's ability to resolve each deletion region in the 17 evaluation samples. For each region, we applied called variants to the M. tuberculosis reference genome and measured edit distance to the truth assembly using the minimap2 [\[29\]](#page-25-19) aligner (see [Methods\)](#page-23-0).

Fig. [7](#page-11-0) shows the cumulative distribution of scaled edit distances (edit distance divided by the length of the sequence) for each tool. gramtools achieves the lowest mean distance to the truth  $(1.18\%)$ , followed by GraphTyper2  $(2.02\%)$ , vg $(2.36\%)$ , and using the reference genome sequence alone (4.78%). Correspondingly, the fraction of perfectly resolved sequences (edit distance 0) is 86.7%, 66.8%, 54.0% and 43.3% respectively. Thus, while all tools perform better than using the reference sequence alone, gramtools shows improved ability to jointly resolve large deletions and small overlapping variants compared to state-of-the-art tools vg and GraphTyper2 on this dataset.

For completeness, results using bowtie2 [\[30\]](#page-26-1) instead of minimap2 alignments are shown in Supplementary Fig. 13 and give the same performance trends but fewer aligned sequences.

In terms of computational performance, gramtools processed the most reads per CPU second while using comparable amounts of RAM on this dataset (Table [1\)](#page-11-1). A bottleneck in vg is temporary disk use, exceeding 500 Gigabytes without pruning the graph to remove densely clustered variation. For GraphTyper2, we include counting a separate mapping step to the reference genome (with bowtie2) as it is a prerequisite to genotyping.

While performance of gramtools is better here - especially compared to vg on unpruned graphs - we note that genome graph tool performance depends in complicated ways on genome size, and repeats, and the amount and density of stored variation. We are for example aware of gramtools' much lower mapping speed to the human genome [\[31\]](#page-26-2) and therefore emphasise that different tools are likely tuned

Letcher *et al.* Page 12 of [27](#page-26-0)

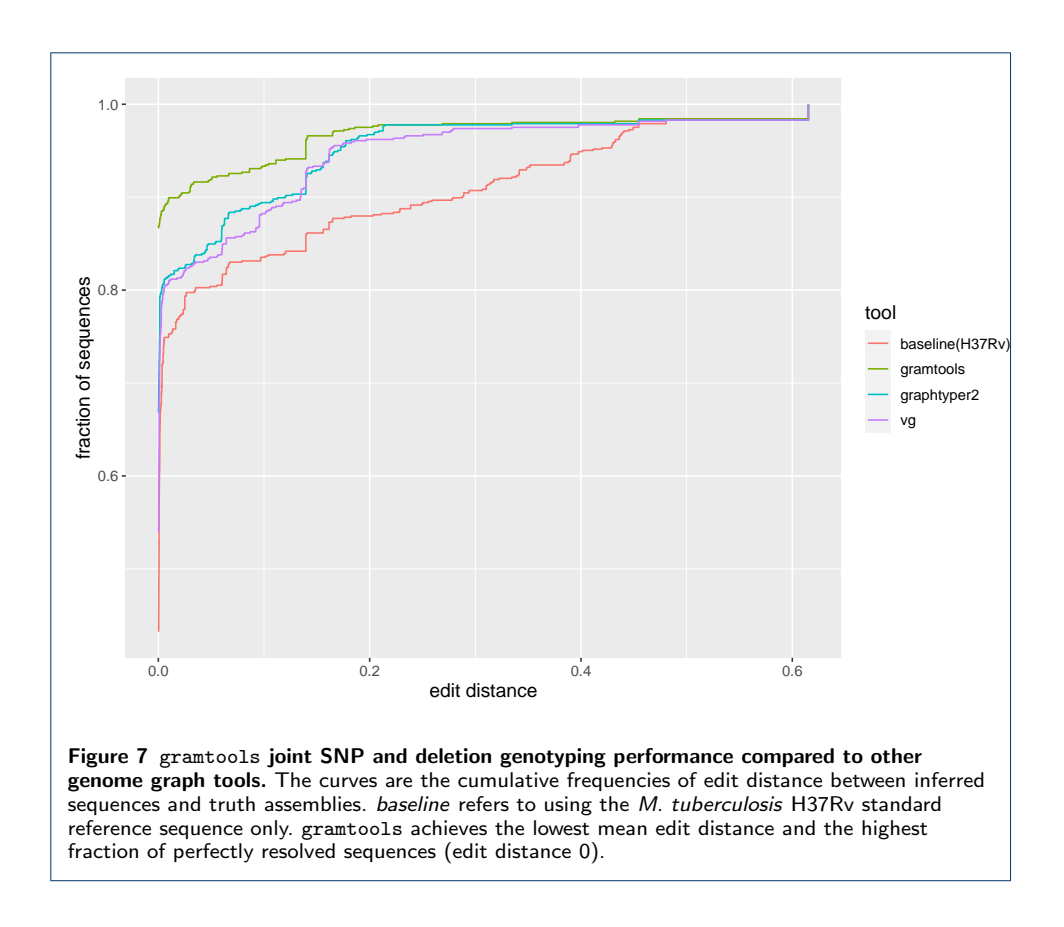

<span id="page-11-0"></span>for specific use cases - some species like humans have large genomes with low diversity while others, like the examples in this paper, have small genomes but higher diversity.

|             | Index    |                          |            | Genotype    |                  |
|-------------|----------|--------------------------|------------|-------------|------------------|
|             | Disk(Mb) | Max RAM(Mb)              | Speed(sec) | Max RAM(Mb) | Speed(reads/sec) |
| vg          | 29       | 609                      | 105        | 605(158)    | 3.961            |
| gramtools   | 153      | 480                      | 32         | 632         | 34.290           |
| GraphTyper2 | -        | $\overline{\phantom{0}}$ | -          | 869(88)     | 7.604            |

<span id="page-11-1"></span>Table 1 Computational performance of each tool. Index: vg genome graph built from VCF and pruned to reduce graph complexity (else temporary disk use exceeded 500 Gb before completion, see [Methods\)](#page-22-2). GraphTyper2 runs from a VCF file and has no separate indexing operation. Genotype: Speed shows the average number of reads mapped across the 17 samples (10.7 million) divided by the average CPU time. vg and GraphTyper2 have separate read mapping and genotyping steps: for speed, CPU time is summed, and for RAM, mapping is shown followed by genotyping in brackets. GraphTyper2 does not implement its own mapping but requires an input file of reads mapped to a linear reference genome; mapping RAM and speed is shown for bowtie2 with default parameters. metrics: Mb: Megabytes; sec: total CPU seconds (accounts for multi-threading, 10 threads used for genotyping in each tool).

In this experiment GraphTyper2 and vg are able to genotype variation at multiple scales. One caveat is the VCF file they genotype contains inconsistencies. For example, if one VCF record describes a deletion and another describes an overlapping SNP, a reference call at the deletion and an alternate call at the SNP are inconsistent because the two calls imply different sequences. This occurs because the variants are related but expressed in isolation. By contrast gramtools models site relationships explicitly, outputting a VCF file without inconsistencies and a jVCF file mapping the nested variation.

Letcher *et al.* Page 13 of [27](#page-26-0)

An output format like our proposed jVCF becomes especially important when analysing more complex variation such as SNPs on top of alternate haplotypes, where variants need to be expressed against different references. We now show such an application of multiscale variation analysis using the P. falciparum surface antigen DBLMSP2, which would not be possible using the VCF files output by vg or GraphTyper2.

#### Application: charting SNPs on top of alternate haplotypes

When two diverged forms of a gene segregate in a population, we want to access small variants on top of each. Returning to the surface antigen DBLMSP2 in P. falciparum - which we have shown is accurately genotyped by gramtools using simulated and real data - we assessed whether gramtools' multiscale genotyping and jVCF output could recover the two diverged forms of DBLMSP2 and access variation on top of each form. We genotyped 706 P. falciparum samples from Ghana, Cambodia and Laos using gramtools and analysed a combined jVCF file of all calls in all samples (see [Methods\)](#page-23-1). Genotyping, including read mapping, used an average of 1.14 Gigabytes of peak RAM, processing an average of 2,525 reads per CPU second.

Fig. [8](#page-13-0) shows a matrix of calls in each sample inside the DBL domain of DBLMSP2, known to be dimorphic [\[32\]](#page-26-3). Hierarchical clustering distinguishes two groups of samples above and below the left-hand side red arrow, with an average scaled edit distance between the two groups of 16.8% compared to within-group distances of 1.4% and 4.8%. gramtools can thus recover the two divergent forms.

gramtools also produces calls in nested sites, shown as green bars at the top of the matrix. In between the two red arrows at the top, a block of nested sites is called mutually exclusively: when one of the gene forms has a genotype call, the other form receives a null call (shown as black-coloured cells), and vice-versa. The variants occur on different sequence backgrounds and thus get selectively invalidated (as per the algorithm in Fig[.3\)](#page-5-0). This demonstrates gramtools-defined haplogroups provide access to small variants on top of each form. It further shows the genome graph structure is reflecting the dimorphism. One consequence of this analysis is that it allows us, for the first time to our knowledge, to see clear evidence of recombination in the dimorphic region. We highlight in red boxes two regions where there is clear evidence of recombination, containing different haplogroup patterns than directly to the left of the boxes.

In this analysis the nested calls and their haplogroup background can only be accessed using gramtools' jVCF output. Storing site relationships allows gramtools to enforce genotyping coherence and to define alternate reference backgrounds on which individual variant sites lie.

## <span id="page-12-0"></span>**Discussion**

Genetic variation occurs through different mechanisms at different scales ranging from SNPs to large structural variants. The need to jointly analyse SNPs and structural variants therefore arises immediately on trying to genotype a cohort. We have presented a method for identifying, calling and outputting such variation in

Letcher *et al.* Page 14 of [27](#page-26-0)

<span id="page-13-0"></span>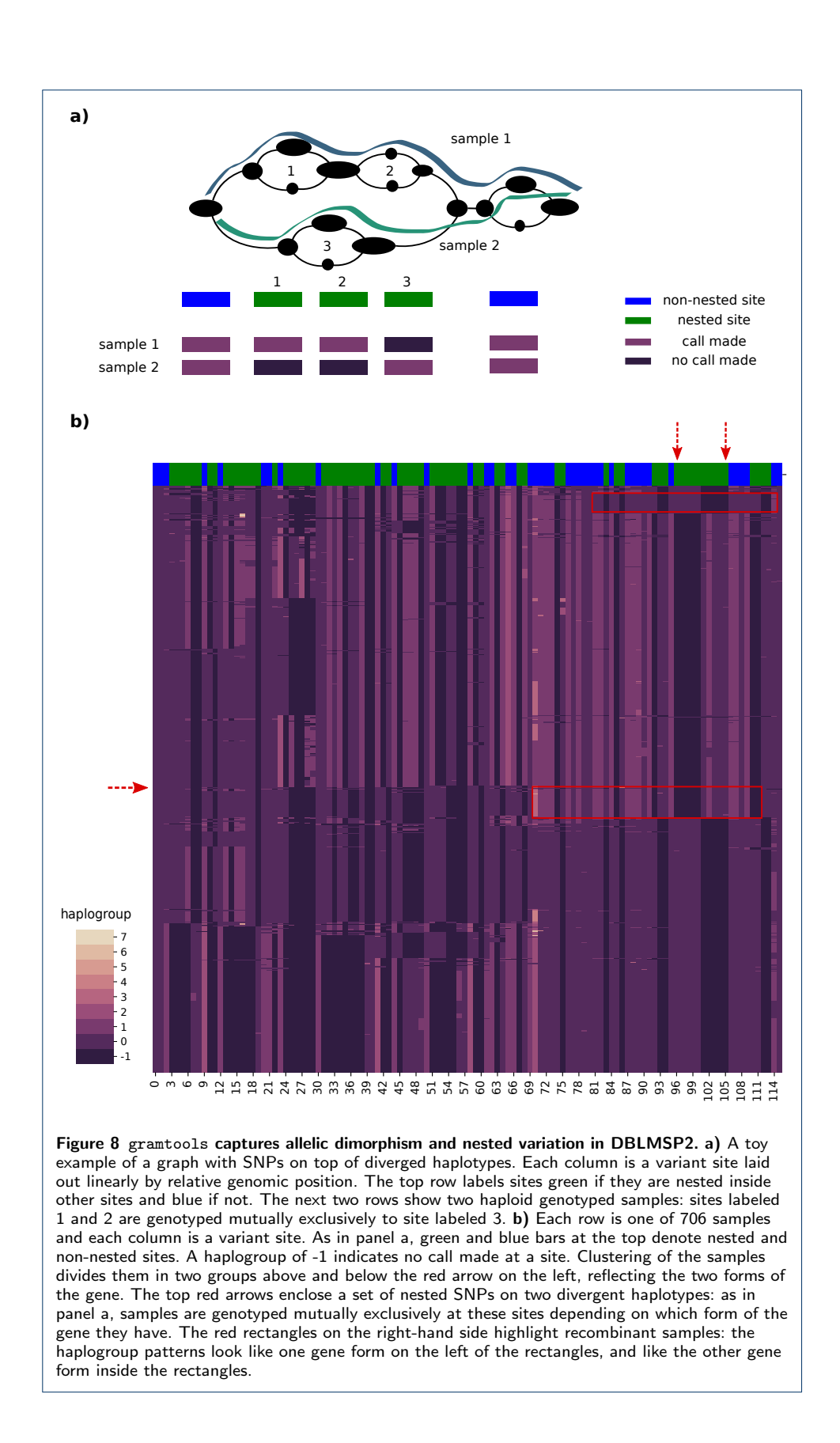

Letcher *et al.* Page 15 of [27](#page-26-0)

gramtools. By identifying site relationships in the graph, gramtools is able to genotype incompatible sites mutually exclusively and to output variation both against the standard reference genome and against locally defined alternate references.

One of the challenges of extending linear references with graphs is recognising modelling assumptions. Working from a single reference implicitly assumes that individuals within a species have genomes that are close to the reference. Where this model breaks down (divergent sequence, repeats, structural variation) artefacts appear and become common rules of thumb to check for: clustered heterozygous calls suggest a missing repeat, patterns in read pair orientation and spacing suggest structural variation [\[33\]](#page-26-4). When moving to a graph, we are forced to make new modelling choices.

At one end of the spectrum is the gramtools approach: genome graphs must be nested, directed acyclic graphs (NDAGs). This simple model allows direct access to two key notions we want to use: easily distinguishing horizontal (paralog-like) and vertical (ortholog-like) variation, and defining distinct alternate sequence backgrounds. At the other extreme are very general sequence graphs with no ordering, whether De Bruijn (which collapse all repeats of size  $k$ ) or  $\nu$ g-like (bidirected and allowing cycles). These models better support more complex events such as duplications and inversions, with an added cost in complexity of implementation. We would argue it is unlikely a single model is best for all problems and one should choose the approach best suited to the biological and genetic question at hand. To that end, it would be valuable for the pangenomics field to develop standardised use-cases and evaluation datasets. This would help us avoid over-optimising for specific datasets, and help understand the different performance challenges of repetitiveness (P. falciparum is much more repetitive than human), genome size (microbes are tiny but diverse) and loci where alternate reference haplotypes are valuable.

Applying gramtools' genome graph model on microbial datasets, we obtain three main results. First, in P. falciparum genes with high diversity, gramtools genotyping with genome graphs outperforms reference-genome-based callers, and these callers can use gramtools' inferred personalised reference genome to access further variation. Second, gramtools provides superior genotyping accuracy compared to genome graph tools vg and GraphTyper2 when jointly genotyping large deletions and overlapping small variants in M. tuberculosis. Note that for GraphTyper2, this use case is not directly supported, as it is designed to genotype structural variants only - we include the results anyway as this outperformed vg. We also note that during the finalisation of this paper, a new caller based on vg (named Giraffe [\[8\]](#page-24-3)) was released, which we have not tested here. Third, we show how locally defined alternate references allow accessing small variants on top of diverged forms of a dimorphic gene in P. falciparum.

These results highlight three central concepts for genome graph based analyses: compatibility, consistency and interpretability.

First, while genome graphs extend beyond a single linear reference, maintaining compatibility with linear references is essential. gramtools outputs variation in terms of the standard reference genome in a VCF file and also produces a personalised reference genome, allowing reference-based callers to discover previously inaccessible variation. Many genomic analyses rely on a linear reference, which provides

Letcher *et al.* Page 16 of [27](#page-26-0)

a simple coordinate system for referring to genomic annotations and comparing individuals. Recently the rGFA format for describing genome graphs was proposed [\[34\]](#page-26-5); starting from a central linear reference it assigns stable names and offset coordinates to alternate references. rGFA is a valuable and complementary idea to the jVCF described here: it assigns coordinates and references in constructed genome graphs, while our jVCF describes sites and called variation in genotyped genome graphs. Haplogroups output in the jVCF correspond to dynamically-defined alternate references; where useful these can be replaced with stable rGFA references defined at graph construction time. Like the NDAGs used by gramtools, rGFA works on globally linear graphs in order to maintain clear homology relationships.

Second, genome graphs offer the opportunity to genotype cohorts of samples consistently. By representing all variation found in a set of samples, they can be used to produce a full sample by site matrix. gramtools achieves this by detecting all variant sites in the graph and outputting them, along with their relationships, in a jVCF call format. Previous work has explored graph decomposition into a fixed set of variant sites [\[35\]](#page-26-6) and is available in vg with the deconstruct command. However vg genotyping currently does not output all such sites nor define and output alternate references. gramtools provides the first working implementation of consistent graph to variant site mapping.

An important determinant of compatibility and consistency is the graph construction process. In gramtools we use our tool make  $prg$  [\[14\]](#page-25-4). From a multiple sequence alignment, make prg collapses common sequence between samples, clusters the remaining sequence into subgroups, and repeats the process recursively. This algorithm provides two main advantages. First, it limits recombination to similar input haplotypes, which reduces combinatorial explosions in variant dense regions, a source of computational bottlenecks and graph ambiguity [\[36\]](#page-26-7). Second, it naturally creates a hierarchy between sites as they are gradually defined on different sequence backgrounds. This captures incompatibility between sites (as in SNPs under a large deletion) as well as the process of divergent sequence evolution.

Finally, while single references and VCF provide good interpretability, we show how analysing two diverged forms of a dimorphic surface antigen in P. falciparum (DBLMSP2) benefits from locally defined alternate references. In contrast to existing sequences such as the alternate MHC loci in the human reference genome [\[37\]](#page-26-8), here these are tied together in a graph-based framework. Outputting variation on different sequence backgrounds can provide finer resolution than with a single reference and will enable studying the functional impact and population genetics of nested variants.

## **Conclusions**

We provide a framework for identifying and genotyping multiscale variation in genome graphs and show its successful implementation in gramtools. We find good genotyping performance compared to state-of-the-art genome graph tools GraphtTyper2 and vg, and additionally provide an analysis of allelic dimorphism using multiple references which to our knowledge can only be performed by gramtools.

Multiscale variation analysis goes hand in hand with the gradual extension of reference genomes beyond their linear coordinates. Accessing this complex variation

Letcher *et al.* Page 17 of [27](#page-26-0)

requires careful genome graph construction and stable names and coordinates for referring to alternate references. It also calls for new developments in variant call output formats, a proposal of which we implement and use in gramtools.

## Methods

# <span id="page-16-0"></span>Graph definitions

Here we formally define a variant site and the type of graph that gramtools can support. Let  $G = (V, E)$  be a directed acyclic graph (DAG) with a unique minimal and unique maximal element, ie G has a unique source and unique sink. Each node v has a number of ingoing edges  $deg^-(v)$  and a number of outgoing edged  $deg^+(v)$ . Define a node v to be opening if  $deg^+(v) > 1$  and closing if  $deg^-(v) > 1$ . Note that a node can be both opening and closing.

Given any opening node  $v$ , let  $S$  be the set of nodes that are in every path from v to the sink, excluding v itself. Then S is non-empty (because the sink is in  $S$ ) and is totally ordered, and therefore has a minimal element, which we denote  $c(v)$ . Informally, it can be thought of as the first node that "closes" all paths from  $v$ . Similarly, given a closing node u, we define  $o(u)$  to be  $c(u)$  applied to the transpose of G. Informally,  $o(u)$  is the node that "opened" u.

Definition Variant site. A variant site in G is defined as the subgraph induced from  $\{u, c(u)\}$  or from  $\{o(v), v\}$ , where u is any opening node and v is any closing node.

gramtools supports a DAG with a unique source, a unique sink, and satisfying the following property:

Definition Balanced brackets property. There exists a topological ordering of all nodes  $v_0, v_1, \ldots, v_n$  such that adding brackets to this ordered list of nodes according to the following rules results in balanced opening and closing brackets:

- 1 For each opening node u, add  $\left(u\right)$  after u, and add  $\left(u\right)$  before  $c(u)$
- 2 For each closing node v, add  $\binom{0(v)}{v}$  after  $o(v)$  and add  $\binom{0(v)}{v}$  before v, unless these brackets were already added by case 1

Each matching pair of brackets in this representation corresponds to one variant site. See Supplementary Fig. 2 for an illustration.

The above text fully describes the topology of sequence graphs supported by gramtools. However, to be able to index with the vBWT, gramtools also applies a simple transformation. For each matching pair of brackets  $p = \{(u, v_v)\}$  where u and v are opening and closing nodes of a variant site, and starting from the innermost bracket pairs:

- Add a node  $s_1$  to the graph, with no sequence, making a directed edge from u to  $s_1$  and moving u's outgoing edges to  $s_1$
- Add a node  $s_2$  to the graph, with no sequence, making a directed edge from  $s_2$  to v and moving v's incoming edges to  $s_2$

Now, each variant site in the graph has a pair of nodes  $\{s_1, s_2\}$  as opening and closing nodes, and each variant site satisfies the following property:

Definition Disjoint subgraph property. Given a variant site with opening and closing nodes  $\{s_1, s_2\}$ , partition all walks from  $s_1$  into n sets  $S_i, i \in \{1 \dots n\}$ of walks based on which of the n possible next nodes they move to after  $s_1$ . If we let  $N(S_i)$  denote the set of all nodes touched by all walks in set  $S_i$ , then  $N(S_i) \bigcap N(S_j) = \{s_1, s_2\}$  for all  $\{i, j\} \in \{1, n\}$ . In other words, the walks that spread out from  $s_1$  traverse completely disjoint subgraphs until they meet at  $s_2$ .

See Supplementary Fig. 3 for an illustration. We call graphs supported by gramtools nested DAGs (NDAGs), as variant sites can only overlap if one is fully contained (nested) within another.

#### <span id="page-17-0"></span>vBWT data structure in gramtools

The vBWT data structure marks variant sites with numeric identifiers so that alleles get sorted and queried together in the suffix array (Fig. [9](#page-18-0) panel a). This representation induces branching at each site entry and exit such that mapping has worst-case exponential run-time. To speed mapping, we seed reads from an index storing the mapped intervals of all sequences of a given size  $k$ . Linear-time exact match indexes on genome graphs exist (e.g. GCSA [\[38\]](#page-26-9)) but require a prefix-sorting step that is worst-case exponential.

vBWT's numeric identifiers are also used for recording mapped read coverage along variant sites (Fig[.9,](#page-18-0) Panel b). Coverage recording handles two types of uncertainty: horizontal, where sequence is repeated across the genome, and vertical, where sequence is repeated in alleles of a site. To handle horizontal uncertainty we randomly select one read mapping instance, as is typically done in standard aligners [\[30\]](#page-26-1). To handle vertical uncertainty we store allele-level equivalence class counts which are counts of reads compatible with groups of alleles, an idea introduced in kallisto [\[15\]](#page-25-5). This allows allelic uncertainty to be accounted for during genotyping. Per-base coverage is also stored on the graph (Fig[.9\)](#page-18-0) and used during genotyping.

#### <span id="page-17-1"></span>Genotyping model

The genotyping model in gramtools supports haploid and diploid genotyping. It assigns a likelihood to each candidate allele (or pair of alleles for diploid) computed from base-level and allele-level read coverage.

gramtools stores coverage in equivalence classes, following ideas from [\[15\]](#page-25-5). Let A be the set of alleles at a variant site. We partition the set of all reads overlapping A into subsets, i.e. equivalence classes, where all reads belonging to one subset map perfectly to the same subset  $X$  of  $A$  (e.g. reads that map uniquely to allele 1, or reads that map equally well to alleles 1 and 2; see Fig. [9](#page-18-0) Panel b). For each equivalence class, we store a count  $c_X \in \mathbb{N}$  of reads compatible with the alleles in set X, and for each mapped read we increment its  $c<sub>X</sub>$  at each overlapped site. If a read has multiple (horizontal) mapping instances we select one at random, and the counts  $c_X$  are incremented as above. When a read's count  $c_X$  is incremented, for each allele  $a \in X$  the count of each base the read mapped to is also incremented. Base-level counts are written  $c(a_i)$ , where  $a_i$  is the *i*th base of allele a.

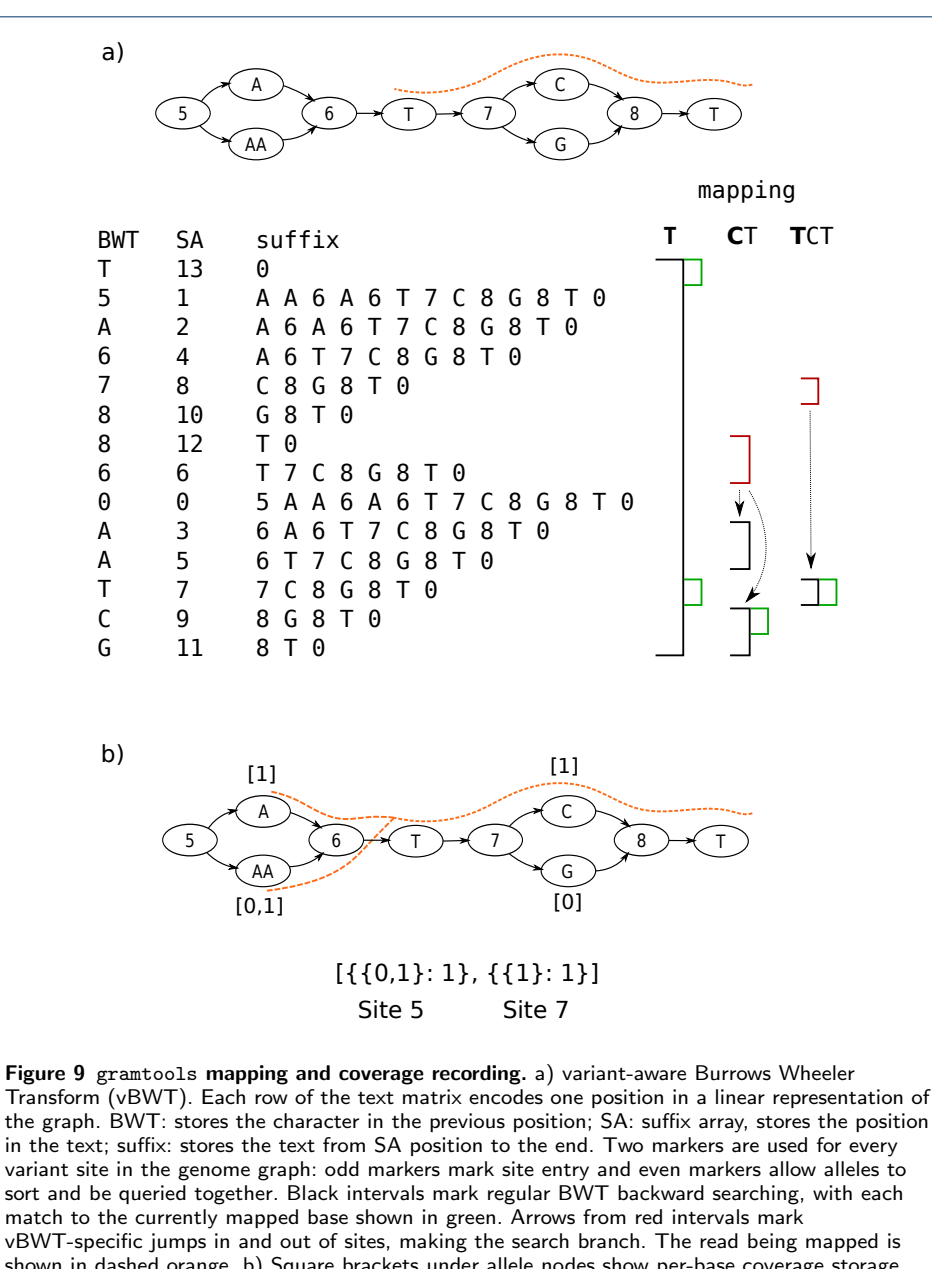

<span id="page-18-0"></span>shown in dashed orange. b) Square brackets under allele nodes show per-base coverage storage. Another array shown below stores allele-level coverage at each site. Mapped reads increment equivalence class counts representing compatibility: in this example, the read is compatible with both alleles 0 and 1 at site 5 and only with allele 1 at site 7. Both kinds of coverage are used in genotyping.

Coverage compatible with allele a of length  $l_a$  is defined as  $c(a) = \frac{1}{l_a} \sum_{i=1}^{l_a} c(a_i)$ , and incompatible coverage as  $i(a) = \sum_{X \subset A: a \notin X} c_X$ . In this way for each candidate allele we capture a per-base correct coverage generation process as well as an incorrect coverage generation process on incompatible alleles.

We model the expected per-base read coverage in a site using an estimate of the mean  $\lambda$  and the variance  $\sigma^2$  of true coverage across all variant sites. For each site true coverage is estimated as the average per-base coverage of the allele with the most coverage. If  $\sigma^2 \leq \lambda$ , we model observed coverage as coming from a Poisson

Letcher *et al.* Page 20 of [27](#page-26-0)

distribution:

$$
p(c(a) = k|\lambda) = e^{-\lambda} \frac{\lambda^k}{k!}
$$

Else, we use the negative binomial (NB) distribution

$$
p(c(a) = k|p, r) = {k + r - 1 \choose k} (1 - p)^{r} p^{k}
$$

When using the NB distribution we need to estimate the parameters of the distribution. The number of failures  $r$  before  $k$  successes is estimated from the expected variance of NB as  $r = \frac{\lambda^2}{\sigma^2}$  $\frac{\lambda^2}{\sigma^2 - \lambda}$  and the probability of success p is estimated from the expected mean of NB as  $p = \frac{\lambda}{\lambda + r}$ .

We model incorrect coverage  $i(a)$  as coming from sequencing errors with rate  $\epsilon$ .  $p(i(a) = k | \epsilon) = \epsilon^k$ .  $\epsilon$  is estimated as the mean base quality score in the first 10,000 processed reads.

We also use per-base coverage to penalise gaps in coverage. Given a function  $g(a)$  returning the number of zero-coverage positions in allele a, the probability  $p(g(a) = k)$  of seeing k gaps if a is the true allele is  $p(c(a) = 0)^k$ . In practice we use  $\frac{k}{l_a}$  as the exponent so as not to penalise long alleles.

These three terms combined give the likelihood of allele a

$$
\mathcal{L}(a) = p(c(a))p(i(a))p(g(a))
$$

The allele  $a'$  that gets called is the maximum-likelihood allele and we define the genotype confidence of the call as

$$
\min_{a \in A: a \neq a'} \frac{\mathcal{L}(a')}{\mathcal{L}(a)}
$$

which is the likelihood ratio of the called allele and the next most likely allele.

This holds for haploid genotyping. For higher ploidy, the likelihood function generalises to a set of alleles S as

$$
\mathcal{L}(S) = p(i(S)) \prod_{a \in S} p(c(a)) p(g(a))
$$

where  $i(S) = \sum_{X \subset A: X \cap S = \emptyset} c_X$ .

For diploid genotyping,  $S = \{a_1, a_2\}$  and  $p(c(a))$  is parameterised by  $\frac{\lambda}{2}$  because we expect half the total site coverage on each of two called alleles.

## <span id="page-19-0"></span>Nested genotyping

The gramtools genotying model is applied recursively from child sites to their parent sites. Calls in child sites restrict the set of alleles considered in the parent so that the number of choices is reduced: for each outgoing path from a site,  $\prod_i^n p_i$ paths are considered, where  $p_i$  is the number of distinct alleles called at site i (e.g. in diploids  $0, 1 \text{ or } 2$  and n the number of child sites encountered. Some extra paths are also retained when genotype confidence for a child site is low, in order to propagate

Letcher *et al.* Page 21 of [27](#page-26-0)

uncertainty to parent calls. If there are more than 10,000 possible alleles, only the 10,000 most likely alleles are considered. This does not require enumerating all possible alleles as the most likely alleles in child sites have already been computed.

#### <span id="page-20-0"></span>Genome graph construction using make\_prg

gramtools can construct genome graphs without nested variation from a reference genome and a VCF of variants. Overlapping records in the VCF file are merged by enumerating all possible combinations up to a specifiable limit. This method rapidly fails in variant-dense regions or for large cohorts of samples and does not allow nested variation. To build nested graphs we apply an algorithm called recursive collapse and cluster (RCC) starting from a multiple-sequence alignment. RCC was first introduced in the context of bacterial pan-genomic tool pandora [\[14\]](#page-25-4).

RCC identifies invariant regions of a given minimum size and collapses them together. The remaining regions are clustered based on their k-mer content. This procedure is repeated recursively on each cluster, until either a maximum nesting level is reached or the sequences are too small (in which case they are directly enumerated as alternative alleles). In this way variants appear in subsets of samples with similar sequence backgrounds and only share sequence if one occurs inside the other. The output graph is a nested, directed acyclic graph (NDAG), which is a requirement for gramtools.

Two command-line parameters affect what graph gets produced. First, max nesting is the maximum number of collapse and cluster recursions to perform, which gives the maximum number of nesting levels in the graph. Second, *min\_match\_length* is the number of invariant bases between samples for them to be collapsed in a single node. Sequence collapse is what allows paths coming before and after to cross; a larger value thus reduces recombination between the input haplotypes. This provides a way to control combinatorial path explosions in the graph.

RCC is implemented in and available at [https://github.com/iqbal-lab-org/](https://github.com/iqbal-lab-org/make_prg) [make\\_prg](https://github.com/iqbal-lab-org/make_prg).

# <span id="page-20-1"></span>P. falciparum surface antigen graphs and genotyping validation

#### Graph construction

We started from VCF files produced by running Cortex, a de novo assembly based variant caller [\[5\]](#page-24-6), on read sets of 2,498 samples from the Pf3k project [\[19\]](#page-25-9). Cortex has a very low false positive call rate and can call the divergent forms of P. falciparum surface antigens [\[21\]](#page-25-11). The Cortex independent workflow was run, using the bubble caller with  $k=31$ . The VCF files are publicly released on zenodo (see [availability\)](#page-24-7) and Cortex is publicly available at <https://github.com/iqbal-lab/cortex>.

For each surface antigen gene (DBLMSP, DBLMSP2, EBA175 and AMA1), we generated sequences for each sample by applying Cortex variants at the gene coordinates, plus 5000bp on each side, to the P. falciparum 3D7 reference genome. We generated multiple-sequence alignments of each gene using mafft [\[39\]](#page-26-10) and passed them as input to our construction tool make prg. For the simulation experiment, two graphs were built for DBLMSP and DBLMSP2 with maximum nesting levels of 1 and 5. The graphs without nesting have 451 and 413 variant sites for DBLMSP and DBLMSP2, and the graphs with nesting have 558 and 500 variant sites respectively.

#### <span id="page-21-0"></span>Path and read simulation

From each non-nested graph, 10 paths were simulated and threaded through the nested graph using gramtools' simulate command. This results in jVCF files recording the true genotypes for each path in each graph. Illumina HiSeq25 75 bp reads (0.023% per-base error rate) were simulated from each unique path using ART [\[40\]](#page-26-11) at 40-fold coverage, genotyped using gramtools and calls evaluated by comparing the genotyped and truth jVCF files.

The nested graph contains more paths than the non-nested graphs due to allowing greater recombination between variant sites. We therefore simulated paths from the non-nested graph to ensure each path exists in both graphs.

#### <span id="page-21-1"></span>Comparison with reference-based callers

The nested graphs of the four surface antigens DBLMSP, DBLMSP2, EBA175 and AMA1 were combined in positional order with the rest of the reference genome, using a custom script (see [availability\)](#page-24-7).

For each of the 14 validation samples, we ran SAMtools and Cortex using the P. falciparum 3D7 reference genome and gramtools using the surface antigen genome graph. For each genotyped sample, gramtools infers a haploid personalised genome (PR) as the whole-genome path taking the called allele at each variant site. SAMtools and Cortex were then run once more using the personalised reference instead of 3D7.

When mapping the gene sequence with variants applied to the truth assemblies, we measure performance as the edit distance reported by bowtie2 (version 2.4.1) divided by gene length.

#### <span id="page-21-2"></span>Determining the closest input panel sequence

To determine the closest panel sequence to a truth assembly, for each gene we mapped all 2,498 sequences used for building the gene's graph to the truth assembly using bowtie2. The closest sequence was the one with the lowest 'NM' (edit distance) tag, provided it mapped with a MAPQ  $> 40$  (i.e. the probability the mapping was not unique was  $< 10^{-4}$  according to bowtie2).

## M. tuberculosis SNP and large deletion analysis

## <span id="page-21-3"></span>Long-read assembly of the 17 evaluated samples

Each sample was initially assembled using Unicycler [\[41\]](#page-26-12) and Canu [\[42\]](#page-26-13), followed by Circlator [\[43\]](#page-26-14) using the corrected reads output by Canu. Unicycler version 0.4.8 was used with the option '-mode bold', Illumina reads given using the options '--short1 and '--short2', and the PacBio subreads using the '--long' option. Canu version 2.0 was used with the option 'genomeSize=4.4m' and the PacBio reads provided with the option '-pacbio-raw'. The only exception was sample N1177, which was initially assembled using  $Flye$  [\[44\]](#page-26-15) version 2.8-b1674 with the PacBio subreads input with the option '--pacbio-raw'.

The initial assembly for each sample was chosen for further manual polishing based on inspection of mapped reads and comparison with the H37Rv reference genome. The Unicycler assembly was used for samples N0004, N0091, N0155, N0157, N1283, N0072, N1202, N0153. The Canu assembly was used for samples N0031, N1176,

Letcher *et al.* Page 23 of [27](#page-26-0)

N0052, N0136, N0146, N1216, N1272, N0054. Redundant and/or contamination contigs were removed from samples N0072, N1202, N0052, N0136, N0146, N1216, N1272. Manual fixes were applied to samples N0054 and N0153 by breaking contigs at errors, with the aid of the Artemis Comparison Tool (ACT) [\[47\]](#page-26-16), and re-merging using Circlator using the default settings. Next, Pilon  $[45]$  (version 1.23) was run iteratively on each assembly using the Illumina reads as input, mapped with BWA-MEM [\[46\]](#page-26-18) (version 0.7.17-r1188, default settings) until no more corrections were made, up to a maximum of 10 iterations. Finally, the 'fixstart' function of Circlator was used to ensure that each assembly began with the *dnaA* gene, for consistency with the H37Rv reference genome. The result was all 17 samples assembled into a single, circularized contig.

#### <span id="page-22-0"></span>Variant discovery

We first obtained variant calls from the read files of the 17 evaluated samples and an additional 1,000 samples available in the ENA (see [availability\)](#page-24-7). We ran Cortex to obtain the calls, using our lab's wrapper clockwork version 0.8.3, publicly available at <https://github.com/iqbal-lab-org/clockwork>. clockwork runs Cortex's independent workflow using the bubble caller with  $k=31$ . The VCF files are publicly released on zenodo (see [availability\)](#page-24-7).

Cortex identified a total of 73 deletions in the 17 evaluated samples, between 100 and 13,000 bases in length and falling in 45 distinct genomic regions. To validate the calls, we mapped their corresponding long-read assemblies to the M. tuberculosis H37Rv reference genome with minimap2, which validated 68. The remaining 5 were manually confirmed using ACT: for each sample we mapped the short reads to the reference genome and to the assembly using bowtie2, and mapped the assembly to the reference using nucmer [\[48\]](#page-26-19). In ACT we view all three together and validate a deletion when it appears in the assembly-reference mapping at the expected coordinates and when read pileups confirm the event. An example is shown in Supplementary Fig. 11.

Having validated all the deletions, we extracted all Cortex calls occurring under the 45 deletion regions in the 1,017 samples, giving us a joint set of large deletions and overlapping SNPs and indels.

#### <span id="page-22-1"></span>gramtools genome graph construction

We built one genome graph for each of the 45 regions identified as containing large deletions in our 17 evaluation samples. As for the  $P$ . falciparum surface antigen graphs, for each region we applied Cortex calls to the M. tuberculosis H37Rv reference genome, generated multiple sequence alignments with mafft, passed them as input to our construction tool make prg and combined them with the rest of the genome.

#### <span id="page-22-2"></span>vg and GraphtTyper2 genome graph construction

We set on building a vg genome graph from the same multiple sequence alignments (MSA) used by gramtools to maximise comparability. Using vg version 1.26.0, we built each of the 45 regions from MSA using vg construct and combined them with the invariant parts of the M. tuberculosis H37Rv reference genome using  $\nu$ g concat.

Letcher *et al.* Page 24 of [27](#page-26-0)

Indexing this graph, a prerequisite to read mapping and variant calling, used >10 Terabytes of temporary disk space before we stopped it. We deemed >500 Gigabytes prohibitive and set that as a limit. We ran vg prune to remove densely clustered variation from the graph and, after exceeding 1 Terabyte of disk indexing the pruned graph using default parameters, successfully indexed the pruned graph with parameters  $-k10 - X3$ .

We then ran vg call for each of our 1,017 samples against the MSA graph. However, after successful mapping to this indexed graph, vg call failed with a segmentation fault.

We therefore built a graph from a VCF file instead. We ran vg deconstruct -p -e to obtain a VCF file describing the variants identified by vg in the vg MSAconstructed graph, and manually validated the variation using one sample when compared to gramtools. However running vg construct with this VCF also failed with a segmentation fault.

We therefore used vg graph construction and genotyping from a merged VCF of all variants in the 45 regions which we produced using bcftools. This ran successfully after graph pruning to stay under our disk limit.

This VCF file was also used as input to GraphtTyper2 via graphtyper version 2.5.1, running its genotype sv subcommand. GraphtTyper2 only accepts VCF files as input and not MSAs.

#### <span id="page-23-0"></span>Mapping evaluated regions to truth assemblies

We evaluated a total of 3,060 sequences by mapping them to truth assemblies: 17 samples  $x$  45 regions  $x$  4 tools (gramtools, vg, GraphtTyper2 and the reference genome sequence). Using bowtie2 10.4% all sequences failed to be fully aligned due to excessive divergence between the called sequence and the truth.

To recover more alignments, we used minimap2 which is designed to align more highly diverged sequences (such as ONT long reads) [\[29\]](#page-25-19). For each evaluated sequence, we took the alignment with the greatest number of matches to the assembly and extracted assembly sequence of the same length from the first aligned position (including soft- or hard-clipped). We obtained the edit distance between the two sequences from Needleman-Wunsch alignment using edlib [\[49\]](#page-26-20). Using this approach reduced the proportion of unaligned sequences to 1.1%.

To ensure evaluated alignments are unambiguous, we filter them by  $MAPQ \geq 30$  so that the probability they are non-unique is  $\leq 10^{-3}$  as estimated by minimap2. This removed 0.62% of the evaluated sequences. For each tool, 13 of 765 sequences were not mapped or had insufficiently high mapping quality. The number of unmapped and low MAPQ sequences for each tool are shown in Supplementary Fig. 12.

We required the VCF records output by each tool to have a FILTER status set to "PASS". This changed results only marginally, giving the same number of unmapped and low MAPQ sequences and a decreased mean edit distance by 0.11% for GraphtTyper2, 0.08% for gramtools and no differences for vg.

#### <span id="page-23-1"></span>P. falciparum dimorphic variation analysis

We obtained read files for 706 samples from the Pf3k project [\[19\]](#page-25-9). The samples come from Ghana, Cambodia and Laos and are publicly available on the ENA

Letcher *et al.* Page 25 of [27](#page-26-0)

(see [availability\)](#page-24-7). Each sample was genotyped on the previously-built P. falciparum graph of four surface antigen genes (DBLMSP, DBLMSP2, EBA175 and AMA1) (see [Graph construction\)](#page-20-1).

Using gramtools, we combined the per-sample jVCF output files into one multisample jVCF file, which we analysed using custom scripts (see [availability\)](#page-24-7).

#### Authors' contributions

BL developed gramtools, performed the analyses, drafted the manuscript and wrote the repository for the study (see [availability\)](#page-24-7). MH produced the M. tuberculosis assemblies and Cortex VCF files and helped using ACT. ZI designed the study, produced the P. falciparum Cortex VCF files. MH and ZI defined the graph constraints and edited the manuscript. MH and ZI designed, and BL modified, the genotyping model. All authors reviewed and approved the manuscript.

#### Acknowledgements

The authors thank Rachel Colquhoun for the algorithms and first development of make prg, Sorina Maciuca for the vBWT data structure and algorithms behind gramtools, and Robyn Ffrancon for software engineering in gramtools.

#### <span id="page-24-7"></span>Availability of data and materials

gramtools is open-source and available at <https://github.com/iqbal-lab-org/gramtools>.

We provide an open repository for reproducing all results in this study available at

[https://github.com/iqbal-lab-org/paper\\_gramtools\\_nesting](https://github.com/iqbal-lab-org/paper_gramtools_nesting). Each part of the analysis can be rerun using the Snakemake workflow engine [\[50\]](#page-26-21).

Data is available via the repository in two forms. Accessions for data deposited at the ENA are stored as tables. All other data, as well as a software container, have been released for this study on zenodo at

<https://doi.org/10.5281/zenodo.4147302>. All versions/commits of the software used in this study are frozen in the container and can be found at

[https://github.com/iqbal-lab-org/paper\\_gramtools\\_nesting/blob/master/container/singu\\_def.def](https://github.com/iqbal-lab-org/paper_gramtools_nesting/blob/master/container/singu_def.def). The repository README provides all the instructions to obtain the data and to re-run each part of the analysis.

#### Funding

BL is funded by an EMBL predoctoral fellowship. MH is funded by the Wellcome Trust/Newton Fund-MRC Collaborative Award [200205] and the Bill & Melinda Gates Foundation Trust [OPP1133541].

#### Ethics approval and consent to participate

Not applicable.

#### Competing interests

The authors declare that they have no competing interests.

#### Author details

EMBL-EBI, Hinxton, UK.

#### References

- <span id="page-24-0"></span>1. Brandt, D.Y.C., Aguiar, V.R.C., Bitarello, B.D., Nunes, K., Goudet, J., Meyer, D.: Mapping bias overestimates reference allele frequencies at the hla genes in the 1000 genomes project phase i data. G3 (Bethesda, Md.) 5(5), 931–941 (2015). doi[:10.1534/g3.114.015784](http://dx.doi.org/10.1534/g3.114.015784)
- 2. Schneeberger, K., Hagmann, J., Ossowski, S., Warthmann, N., Gesing, S., Kohlbacher, O., Weigel, D.: Simultaneous alignment of short reads against multiple genomes. Genome Biology 10(9), 98 (2009). doi[:10.1186/gb-2009-10-9-r98](http://dx.doi.org/10.1186/gb-2009-10-9-r98)
- <span id="page-24-5"></span>3. Dilthey, A., Cox, C., Iqbal, Z., Nelson, M.R., McVean, G.: Improved genome inference in the MHC using a population reference graph. Nature Genetics 47(6), 682–688 (2015). doi[:10.1038/ng.3257](http://dx.doi.org/10.1038/ng.3257)
- <span id="page-24-1"></span>4. Garrison, E., Sirén, J., Novak, A.M., Hickey, G., Eizenga, J.M., Dawson, E.T., Jones, W., Garg, S., Markello, C., Lin, M.F., Paten, B., Durbin, R.: Variation graph toolkit improves read mapping by representing genetic variation in the reference. Nature Biotechnology 36(9), 875–879 (2018). doi[:10.1038/nbt.4227](http://dx.doi.org/10.1038/nbt.4227)
- <span id="page-24-6"></span>5. Iqbal, Z., Caccamo, M., Turner, I., Flicek, P., McVean, G.: De novo assembly and genotyping of variants using colored de Bruijn graphs. Nature Genetics 44(2), 226–232 (2012). doi[:10.1038/ng.1028](http://dx.doi.org/10.1038/ng.1028)
- 6. Eggertsson, H.P., Jonsson, H., Kristmundsdottir, S., Hjartarson, E., Kehr, B., Masson, G., Zink, F., Hjorleifsson, K.E., Jonasdottir, A., Jonasdottir, A., Jonsdottir, I., Gudbjartsson, D.F., Melsted, P., Stefansson, K., Halldorsson, B.V.: Graphtyper enables population-scale genotyping using pangenome graphs. Nature Genetics 49(11), 1654–1660 (2017). doi[:10.1038/ng.3964](http://dx.doi.org/10.1038/ng.3964)
- <span id="page-24-2"></span>7. Sibbesen, J.A., Maretty, L., Krogh, A.: Accurate genotyping across variant classes and lengths using variant graphs. Nature Genetics 50(7), 1054 (2018). doi[:10.1038/s41588-018-0145-5](http://dx.doi.org/10.1038/s41588-018-0145-5)
- <span id="page-24-3"></span>8. Sirén, J., Monlong, J., Chang, X., Novak, A.M., Eizenga, J.M., Markello, C., Sibbesen, J., Hickey, G., Chang, P.-C., Carroll, A., Haussler, D., Garrison, E., Paten, B.: Genotyping common, large structural variations in 5,202 genomes using pangenomes, the giraffe mapper, and the vg toolkit. bioRxiv (2020). doi[:10.1101/2020.12.04.412486.](http://dx.doi.org/10.1101/2020.12.04.412486)

[https://www.biorxiv.org/content/early/2020/12/06/2020.12.04.412486.full.pdf](http://arxiv.org/abs/https://www.biorxiv.org/content/early/2020/12/06/2020.12.04.412486.full.pdf)

<span id="page-24-4"></span>9. Eggertsson, H.P., Kristmundsdottir, S., Beyter, D., Jonsson, H., Skuladottir, A., Hardarson, M.T., Gudbjartsson, D.F., Stefansson, K., Halldorsson, B.V., Melsted, P.: GraphTyper2 enables population-scale genotyping of structural variation using pangenome graphs. Nature Communications 10(1), 5402 (2019). doi[:10.1038/s41467-019-13341-9.](http://dx.doi.org/10.1038/s41467-019-13341-9) Number: 1 Publisher: Nature Publishing Group

Letcher *et al.* Page 26 of [27](#page-26-0)

- <span id="page-25-0"></span>10. Danecek, P., Auton, A., Abecasis, G., Albers, C.A., Banks, E., DePristo, M.A., Handsaker, R.E., Lunter, G., Marth, G.T., Sherry, S.T., McVean, G., Durbin, R., Group, .G.P.A.: The variant call format and VCFtools. Bioinformatics 27(15), 2156–2158 (2011). doi[:10.1093/bioinformatics/btr330.](http://dx.doi.org/10.1093/bioinformatics/btr330) Publisher: Oxford Academic
- <span id="page-25-1"></span>11. Maciuca, S., Elias, C.d.O., McVean, G., Iqbal, Z.: A natural encoding of genetic variation in a Burrows-Wheeler Transform to enable mapping and genome inference. In: Springer (ed.) Proceedings of the 16th International Workshop on Algorithms in Bioinformatics, Volume 9838 of Lecture Notes in Computer Science, pp. 222–233 (2016)
- <span id="page-25-2"></span>12. Valenzuela, D., Norri, T., Välimäki, N., Pitkänen, E., Mäkinen, V.: Towards pan-genome read alignment to improve variation calling. BMC Genomics 19(2), 87 (2018). doi[:10.1186/s12864-018-4465-8](http://dx.doi.org/10.1186/s12864-018-4465-8)
- <span id="page-25-3"></span>13. Ferragina, P., Manzini, G.: Opportunistic data structures with applications. In: Proceedings 41st Annual Symposium on Foundations of Computer Science, pp. 390–398. IEEE Comput. Soc, Redondo Beach, CA, USA (2000). doi[:10.1109/SFCS.2000.892127.](http://dx.doi.org/10.1109/SFCS.2000.892127) http://ieeexplore.ieee.org/document/892127/
- <span id="page-25-4"></span>14. Colquhoun, R.M., Hall, M.B., Lima, L., Roberts, L.W., Malone, K.M., Hunt, M., Letcher, B., Hawkey, J., George, S., Pankhurst, L., Iqbal, Z.: Nucleotide-resolution bacterial pan-genomics with reference graphs. bioRxiv, 2020–1112380378 (2020). doi[:10.1101/2020.11.12.380378.](http://dx.doi.org/10.1101/2020.11.12.380378) Publisher: Cold Spring Harbor Laboratory Section: New Results
- <span id="page-25-5"></span>15. Bray, N.L., Pimentel, H., Melsted, P., Pachter, L.: Near-optimal probabilistic RNA-seq quantification. Nature Biotechnology 34(5), 525–527 (2016). doi[:10.1038/nbt.3519](http://dx.doi.org/10.1038/nbt.3519)
- <span id="page-25-6"></span>16. Ochola, L.I., Tetteh, K.K.A., Stewart, L.B., Riitho, V., Marsh, K., Conway, D.J.: Allele Frequency–Based and Polymorphism-Versus-Divergence Indices of Balancing Selection in a New Filtered Set of Polymorphic Genes in Plasmodium falciparum. Molecular Biology and Evolution 27(10), 2344–2351 (2010). doi[:10.1093/molbev/msq119.](http://dx.doi.org/10.1093/molbev/msq119) Publisher: Oxford Academic
- <span id="page-25-7"></span>17. Amambua-Ngwa, A., Tetteh, K.K.A., Manske, M., Gomez-Escobar, N., Stewart, L.B., Deerhake, M.E., Cheeseman, I.H., Newbold, C.I., Holder, A.A., Knuepfer, E., Janha, O., Jallow, M., Campino, S., MacInnis, B., Kwiatkowski, D.P., Conway, D.J.: Population Genomic Scan for Candidate Signatures of Balancing Selection to Guide Antigen Characterization in Malaria Parasites. PLOS Genetics 8(11), 1002992 (2012). doi[:10.1371/journal.pgen.1002992](http://dx.doi.org/10.1371/journal.pgen.1002992)
- <span id="page-25-8"></span>18. Maciuca, S.: Analysis of complex genetic variation using population reference graphs. PhD thesis, University of Oxford (2017)
- <span id="page-25-9"></span>19. The Pf3K Project (2015): Pilot Data Release 3. <http://www.malariagen.net/data/pf3k-3>
- <span id="page-25-10"></span>20. Li, H., Handsaker, B., Wysoker, A., Fennell, T., Ruan, J., Homer, N., Marth, G., Abecasis, G., Durbin, R., Subgroup, .G.P.D.P.: The Sequence Alignment/Map format and SAMtools. Bioinformatics 25(16), 2078–2079 (2009). doi[:10.1093/bioinformatics/btp352.](http://dx.doi.org/10.1093/bioinformatics/btp352) [https://academic.oup.com/bioinformatics/article-pdf/25/16/2078/531810/btp352.pdf](http://arxiv.org/abs/https://academic.oup.com/bioinformatics/article-pdf/25/16/2078/531810/btp352.pdf)
- <span id="page-25-11"></span>21. Miles, A., Iqbal, Z., Vauterin, P., Pearson, R., Campino, S., Theron, M., Gould, K., Mead, D., Drury, E., O'Brien, J., Rubio, V.R., MacInnis, B., Mwangi, J., Samarakoon, U., Ranford-Cartwright, L., Ferdig, M., Hayton, K., Su, X.-z., Wellems, T., Rayner, J., McVean, G., Kwiatkowski, D.: Indels, structural variation, and recombination drive genomic diversity in Plasmodium falciparum. Genome Research 26(9), 1288–1299 (2016). doi[:10.1101/gr.203711.115](http://dx.doi.org/10.1101/gr.203711.115)
- <span id="page-25-12"></span>22. Richards, J.S., Beeson, J.G.: The future for blood-stage vaccines against malaria. Immunology & Cell Biology 87(5), 377–390 (2009). doi[:10.1038/icb.2009.27.](http://dx.doi.org/10.1038/icb.2009.27) [https://onlinelibrary.wiley.com/doi/pdf/10.1038/icb.2009.27](http://arxiv.org/abs/https://onlinelibrary.wiley.com/doi/pdf/10.1038/icb.2009.27)
- <span id="page-25-13"></span>23. Barry, A.E., Arnott, A.: Strategies for designing and monitoring malaria vaccines targeting diverse antigens 5. doi[:10.3389/fimmu.2014.00359](http://dx.doi.org/10.3389/fimmu.2014.00359)
- <span id="page-25-14"></span>24. Otto, T.D., Böhme, U., Sanders, M., Reid, A., Bruske, E.I., Duffy, C.W., Bull, P.C., Pearson, R.D., Abdi, A., Dimonte, S., Stewart, L.B., Campino, S., Kekre, M., Hamilton, W.L., Claessens, A., Volkman, S.K., Ndiaye, D., Amambua-Ngwa, A., Diakite, M., Fairhurst, R.M., Conway, D.J., Franck, M., Newbold, C.I., Berriman, M.: Long read assemblies of geographically dispersed Plasmodium falciparum isolates reveal highly structured subtelomeres. Wellcome Open Research 3 (2018). doi[:10.12688/wellcomeopenres.14571.1](http://dx.doi.org/10.12688/wellcomeopenres.14571.1)
- <span id="page-25-15"></span>25. Gardner, M.J., Hall, N., Fung, E., White, O., Berriman, M., Hyman, R.W., Carlton, J.M., Pain, A., Nelson, K.E., Bowman, S., Paulsen, I.T., James, K., Eisen, J.A., Rutherford, K., Salzberg, S.L., Craig, A., Kyes, S., Chan, M.-S., Nene, V., Shallom, S.J., Suh, B., Peterson, J., Angiuoli, S., Pertea, M., Allen, J., Selengut, J., Haft, D., Mather, M.W., Vaidya, A.B., Martin, D.M.A., Fairlamb, A.H., Fraunholz, M.J., Roos, D.S., Ralph, S.A., McFadden, G.I., Cummings, L.M., Subramanian, G.M., Mungall, C., Venter, J.C., Carucci, D.J., Hoffman, S.L., Newbold, C., Davis, R.W., Fraser, C.M., Barrell, B.: Genome sequence of the human malaria parasite plasmodium falciparum 419(6906). doi[:10.1038/nature01097](http://dx.doi.org/10.1038/nature01097)
- <span id="page-25-16"></span>26. Borrell, S., Trauner, A., Brites, D., Rigouts, L., Loiseau, C., Coscolla, M., Niemann, S., De Jong, B., Yeboah-Manu, D., Kato-Maeda, M., Feldmann, J., Reinhard, M., Beisel, C., Gagneux, S.: Reference set of Mycobacterium tuberculosis clinical strains: A tool for research and product development. PLoS ONE 14(3) (2019). doi[:10.1371/journal.pone.0214088](http://dx.doi.org/10.1371/journal.pone.0214088)
- <span id="page-25-17"></span>27. Chiner-Oms, A., Berney, M., Boinett, C., González-Candelas, F., Young, D.B., Gagneux, S., Jacobs, W.R., Parkhill, J., Cortes, T., Comas, I.: Genome-wide mutational biases fuel transcriptional diversity in the Mycobacterium tuberculosis complex. Nature Communications 10(1), 3994 (2019). doi[:10.1038/s41467-019-11948-6](http://dx.doi.org/10.1038/s41467-019-11948-6)
- <span id="page-25-18"></span>28. Cole, S.T., Brosch, R., Parkhill, J., Garnier, T., Churcher, C., Harris, D., Gordon, S.V., Eiglmeier, K., Gas, S., Barry, C.E., Tekaia, F., Badcock, K., Basham, D., Brown, D., Chillingworth, T., Connor, R., Davies, R., Devlin, K., Feltwell, T., Gentles, S., Hamlin, N., Holroyd, S., Hornsby, T., Jagels, K., Krogh, A., McLean, J., Moule, S., Murphy, L., Oliver, K., Osborne, J., Quail, M.A., Rajandream, M.-A., Rogers, J., Rutter, S., Seeger, K., Skelton, J., Squares, R., Squares, S., Sulston, J.E., Taylor, K., Whitehead, S., Barrell, B.G.: Deciphering the biology of mycobacterium tuberculosis from the complete genome sequence. Nature 393(6685), 537–544 (1998). doi[:10.1038/31159](http://dx.doi.org/10.1038/31159)
- <span id="page-25-19"></span>29. Li, H.: Minimap2: pairwise alignment for nucleotide sequences. Bioinformatics 34(18), 3094–3100 (2018). doi[:10.1093/bioinformatics/bty191.](http://dx.doi.org/10.1093/bioinformatics/bty191) Publisher: Oxford Academic

<span id="page-26-0"></span>Letcher *et al.* Page [27](#page-26-0) of 27

- <span id="page-26-1"></span>30. Langmead, B., Salzberg, S.L.: Fast gapped-read alignment with Bowtie 2. Nature Methods 9(4), 357–359 (2012). doi[:10.1038/nmeth.1923](http://dx.doi.org/10.1038/nmeth.1923)
- <span id="page-26-2"></span>31. Büchler, T., Ohlebusch, E.: An improved encoding of genetic variation in a Burrows-Wheeler transform. Bioinformatics 36(5), 1413–1419 (2020). doi[:10.1093/bioinformatics/btz782.](http://dx.doi.org/10.1093/bioinformatics/btz782) Publisher: Oxford Academic
- <span id="page-26-3"></span>32. Crosnier, C., Iqbal, Z., Knuepfer, E., Maciuca, S., Perrin, A.J., Kamuyu, G., Goulding, D., Bustamante, L.Y., Miles, A., Moore, S.C., Dougan, G., Holder, A.A., Kwiatkowski, D.P., Rayner, J.C., Pleass, R.J., Wright, G.J.: Binding of Plasmodium falciparum Merozoite Surface Proteins DBLMSP and DBLMSP2 to Human Immunoglobulin M Is Conserved among Broadly Diverged Sequence Variants. Journal of Biological Chemistry 291(27), 14285–14299 (2016). doi[:10.1074/jbc.M116.722074](http://dx.doi.org/10.1074/jbc.M116.722074)
- <span id="page-26-4"></span>33. Chen, X., Schulz-Trieglaff, O., Shaw, R., Barnes, B., Schlesinger, F., K¨allberg, M., Cox, A.J., Kruglyak, S., Saunders, C.T.: Manta: rapid detection of structural variants and indels for germline and cancer sequencing applications. Bioinformatics (Oxford, England) 32(8), 1220-1222 (2016). doi[:10.1093/bioinformatics/btv710](http://dx.doi.org/10.1093/bioinformatics/btv710)
- <span id="page-26-5"></span>34. Li, H., Feng, X., Chu, C.: The design and construction of reference pangenome graphs with minigraph. Genome Biology 21(1), 265 (2020). doi[:10.1186/s13059-020-02168-z](http://dx.doi.org/10.1186/s13059-020-02168-z)
- <span id="page-26-6"></span>35. Paten, B., Eizenga, J.M., Rosen, Y.M., Novak, A.M., Garrison, E., Hickey, G.: Superbubbles, Ultrabubbles, and Cacti. Journal of Computational Biology 25(7), 649–663 (2018). doi[:10.1089/cmb.2017.0251.](http://dx.doi.org/10.1089/cmb.2017.0251) Publisher: Mary Ann Liebert, Inc., publishers
- <span id="page-26-7"></span>36. Pritt, J., Chen, N.-C., Langmead, B.: FORGe: prioritizing variants for graph genomes. Genome Biology 19(1), 220 (2018). doi[:10.1186/s13059-018-1595-x](http://dx.doi.org/10.1186/s13059-018-1595-x)
- <span id="page-26-8"></span>37. Church, D.M., Schneider, V.A., Steinberg, K.M., Schatz, M.C., Quinlan, A.R., Chin, C.-S., Kitts, P.A., Aken, B., Marth, G.T., Hoffman, M.M., Herrero, J., Mendoza, M.L.Z., Durbin, R., Flicek, P.: Extending reference assembly models. Genome Biology 16(1), 13 (2015). doi[:10.1186/s13059-015-0587-3](http://dx.doi.org/10.1186/s13059-015-0587-3)
- <span id="page-26-9"></span>38. Siren, J., Välimäki, N., Mäkinen, V.: [GCSA]Indexing Graphs for Path Queries with Applications in Genome Research. IEEE/ACM Transactions on Computational Biology and Bioinformatics 11(2), 375-388 (2014). doi[:10.1109/TCBB.2013.2297101](http://dx.doi.org/10.1109/TCBB.2013.2297101)
- <span id="page-26-10"></span>39. Katoh, K., Misawa, K., Kuma, K., Miyata, T.: MAFFT: a novel method for rapid multiple sequence alignment based on fast Fourier transform. Nucleic Acids Research 30(14), 3059–3066 (2002). doi[:10.1093/nar/gkf436.](http://dx.doi.org/10.1093/nar/gkf436) [https://academic.oup.com/nar/article-pdf/30/14/3059/9488148/gkf436.pdf](http://arxiv.org/abs/https://academic.oup.com/nar/article-pdf/30/14/3059/9488148/gkf436.pdf)
- <span id="page-26-11"></span>40. Huang, W., Li, L., Myers, J.R., Marth, G.T.: ART: a next-generation sequencing read simulator. Bioinformatics 28(4), 593–594 (2011). doi[:10.1093/bioinformatics/btr708](http://dx.doi.org/10.1093/bioinformatics/btr708)
- <span id="page-26-12"></span>41. Wick, R.R., Judd, L.M., Gorrie, C.L., Holt, K.E.: Unicycler: Resolving bacterial genome assemblies from short and long sequencing reads. PLOS Computational Biology 13(6), 1005595 (2017). doi[:10.1371/journal.pcbi.1005595.](http://dx.doi.org/10.1371/journal.pcbi.1005595) Publisher: Public Library of Science
- <span id="page-26-13"></span>42. Koren, S., Walenz, B.P., Berlin, K., Miller, J.R., Bergman, N.H., Phillippy, A.M.: Canu: scalable and accurate long-read assembly via adaptive k-mer weighting and repeat separation. Genome Research 27(5), 722–736 (2017). doi[:10.1101/gr.215087.116.](http://dx.doi.org/10.1101/gr.215087.116) Company: Cold Spring Harbor Laboratory Press Distributor: Cold Spring Harbor Laboratory Press Institution: Cold Spring Harbor Laboratory Press Label: Cold Spring Harbor Laboratory Press Publisher: Cold Spring Harbor Lab
- <span id="page-26-14"></span>43. Hunt, M., Silva, N.D., Otto, T.D., Parkhill, J., Keane, J.A., Harris, S.R.: Circlator: automated circularization of genome assemblies using long sequencing reads. Genome Biology  $16(1)$ , 294 (2015). doi[:10.1186/s13059-015-0849-0](http://dx.doi.org/10.1186/s13059-015-0849-0)
- <span id="page-26-15"></span>44. Kolmogorov, M., Yuan, J., Lin, Y., Pevzner, P.A.: Assembly of long, error-prone reads using repeat graphs. Nature Biotechnology, 1 (2019). doi[:10.1038/s41587-019-0072-8](http://dx.doi.org/10.1038/s41587-019-0072-8)
- <span id="page-26-17"></span>45. Walker, B.J., Abeel, T., Shea, T., Priest, M., Abouelliel, A., Sakthikumar, S., Cuomo, C.A., Zeng, Q., Wortman, J., Young, S.K., Earl, A.M.: Pilon: An Integrated Tool for Comprehensive Microbial Variant Detection and Genome Assembly Improvement. PLOS ONE 9(11), 112963 (2014). doi[:10.1371/journal.pone.0112963.](http://dx.doi.org/10.1371/journal.pone.0112963) Publisher: Public Library of Science
- <span id="page-26-18"></span>46. Li, H.: Aligning sequence reads, clone sequences and assembly contigs with BWA-MEM (2013). [1303.3997](http://arxiv.org/abs/1303.3997)
- <span id="page-26-16"></span>47. Carver, T.J., Rutherford, K.M., Berriman, M., Rajandream, M.-A., Barrell, B.G., Parkhill, J.: ACT: the Artemis comparison tool. Bioinformatics 21(16), 3422-3423 (2005). doi[:10.1093/bioinformatics/bti553.](http://dx.doi.org/10.1093/bioinformatics/bti553) [https://academic.oup.com/bioinformatics/article-pdf/21/16/3422/573752/bti553.pdf](http://arxiv.org/abs/https://academic.oup.com/bioinformatics/article-pdf/21/16/3422/573752/bti553.pdf)
- <span id="page-26-19"></span>48. Kurtz, S., Phillippy, A., Delcher, A.L., Smoot, M., Shumway, M., Antonescu, C., Salzberg, S.L.: Versatile and open software for comparing large genomes. Genome Biology  $\mathbf{5}(2)$ , 12  $(2004)$ . doi[:10.1186/gb-2004-5-2-r12](http://dx.doi.org/10.1186/gb-2004-5-2-r12)
- <span id="page-26-20"></span>49. Šošić, M., Šikić, M.: Edlib: a  $C/C + +$  library for fast, exact sequence alignment using edit distance. Bioinformatics 33(9), 1394–1395 (2017). doi[:10.1093/bioinformatics/btw753.](http://dx.doi.org/10.1093/bioinformatics/btw753) Publisher: Oxford Academic
- <span id="page-26-21"></span>50. Köster, J., Rahmann, S.: Snakemake—a scalable bioinformatics workflow engine. Bioinformatics 28(19), 2520–2522 (2012). doi[:10.1093/bioinformatics/bts480.](http://dx.doi.org/10.1093/bioinformatics/bts480) Publisher: Oxford Academic